**HOW DO YOU FRIGHTEN** THIS NEW GENERATION? PUT THEM IN A ROOM WITH A ROTARY PHONE. **AN ANALOG WATCH AND** A TV WITH NO REMOTE (ADD RABBIT EARS FOR **FUN) THEN LEAVE** DIRECTIONS FOR USE IN **CURSIVE.** 

# **Keep Your Mac Awake!**

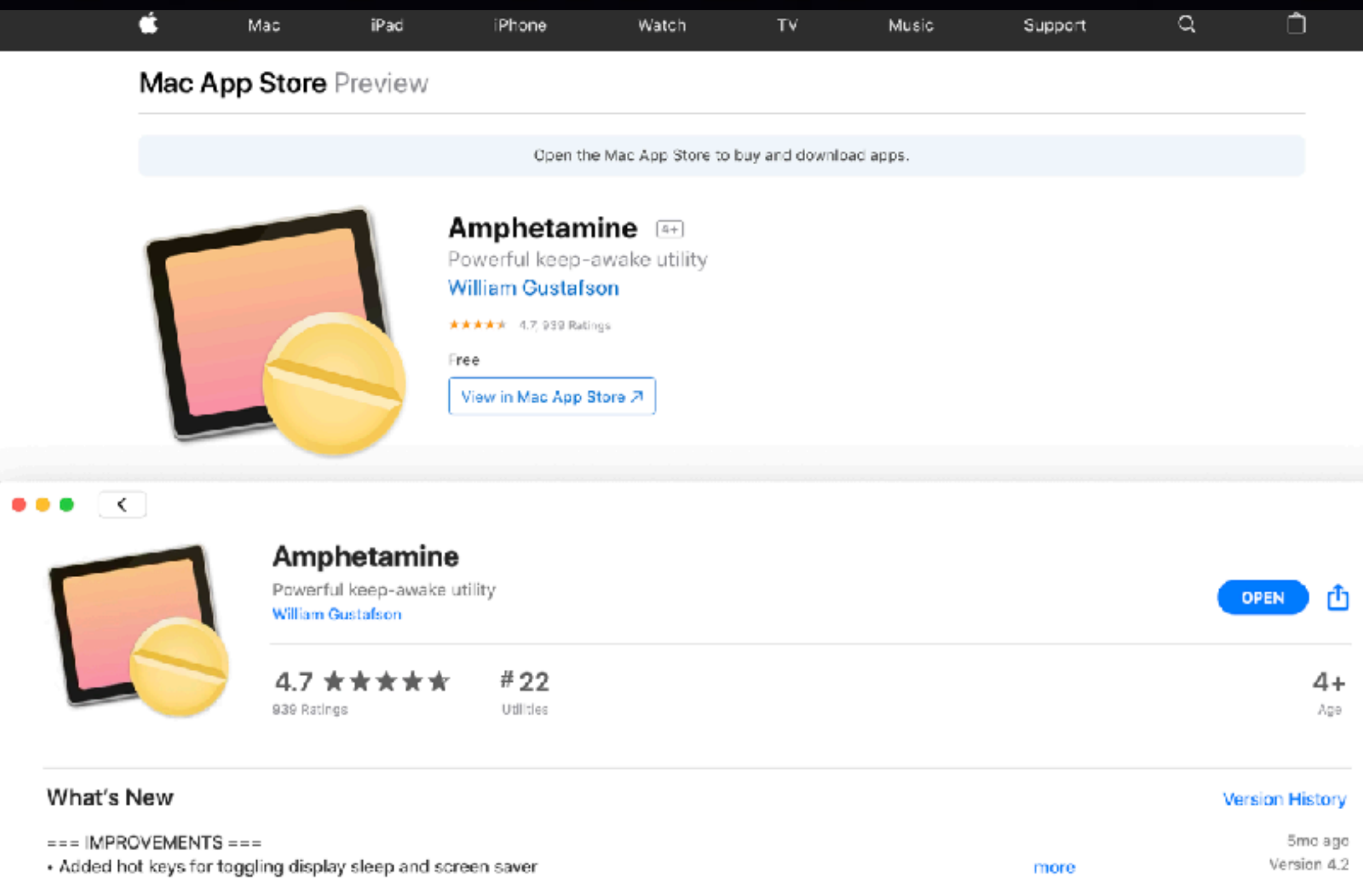

## **I Wanted My MacBook Pro To "Stay Awake" During This Presentation!**

**I downloaded from the App Store, Amphetamine! Apple sent a message to me. I am learning to be very careful with anything that comes to me "unsolicited"!**

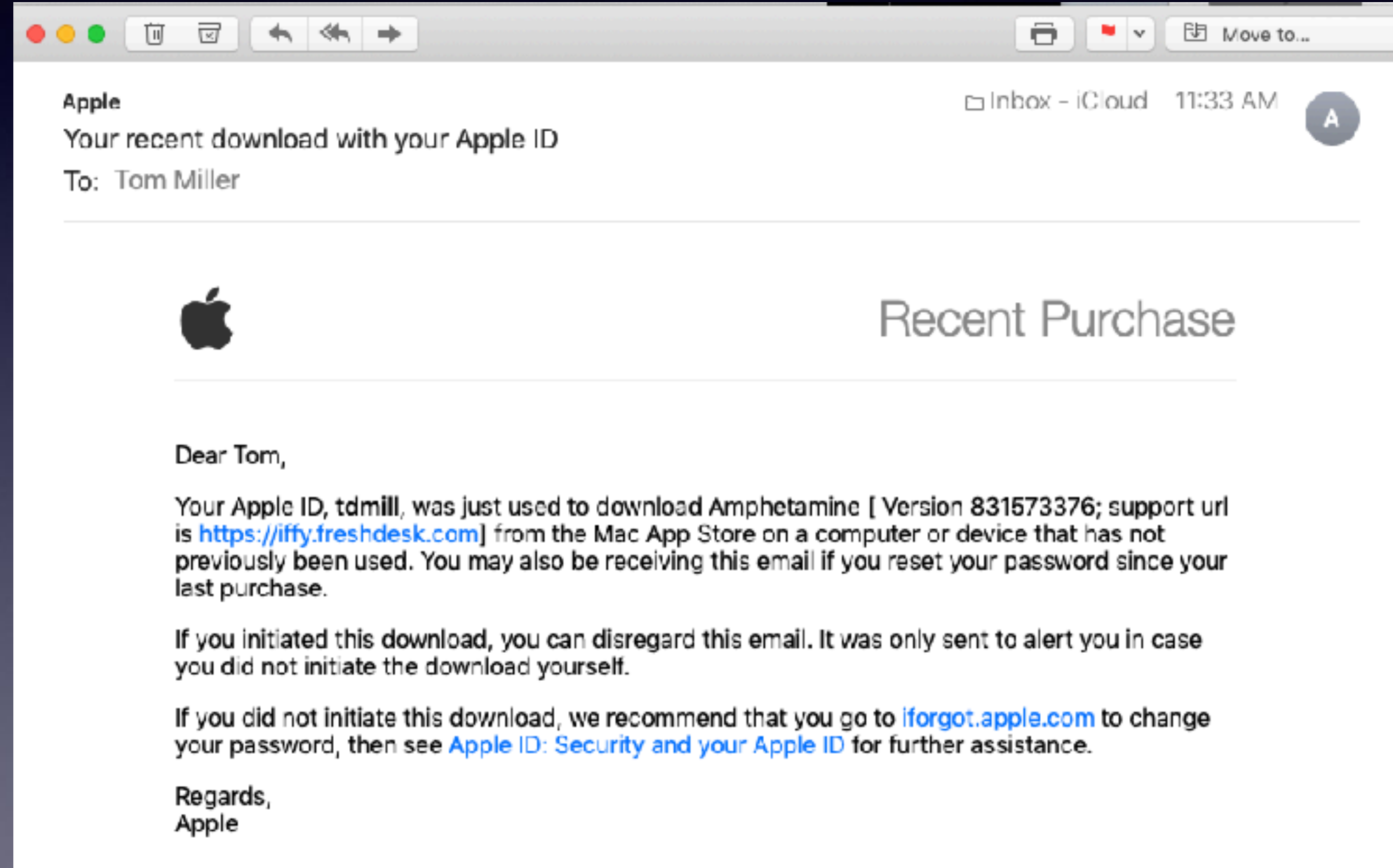

# **Keep Your iPhone & iPad Awake!**

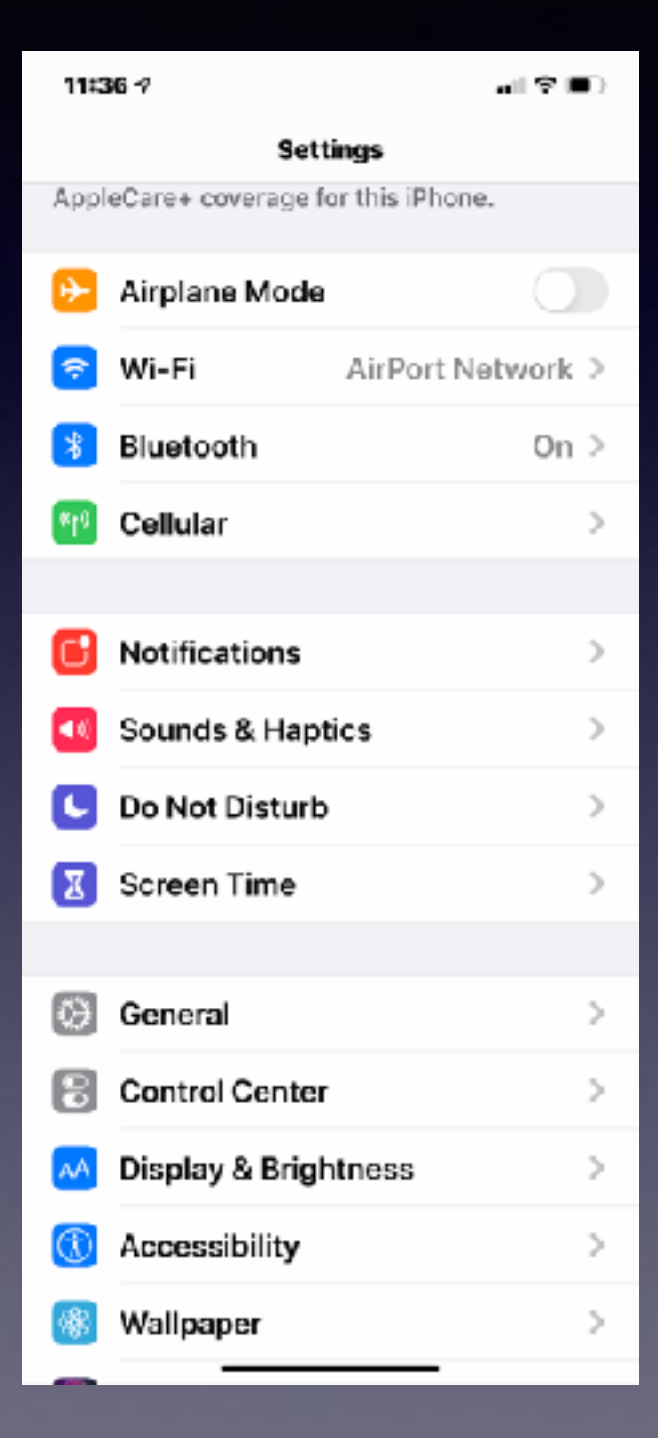

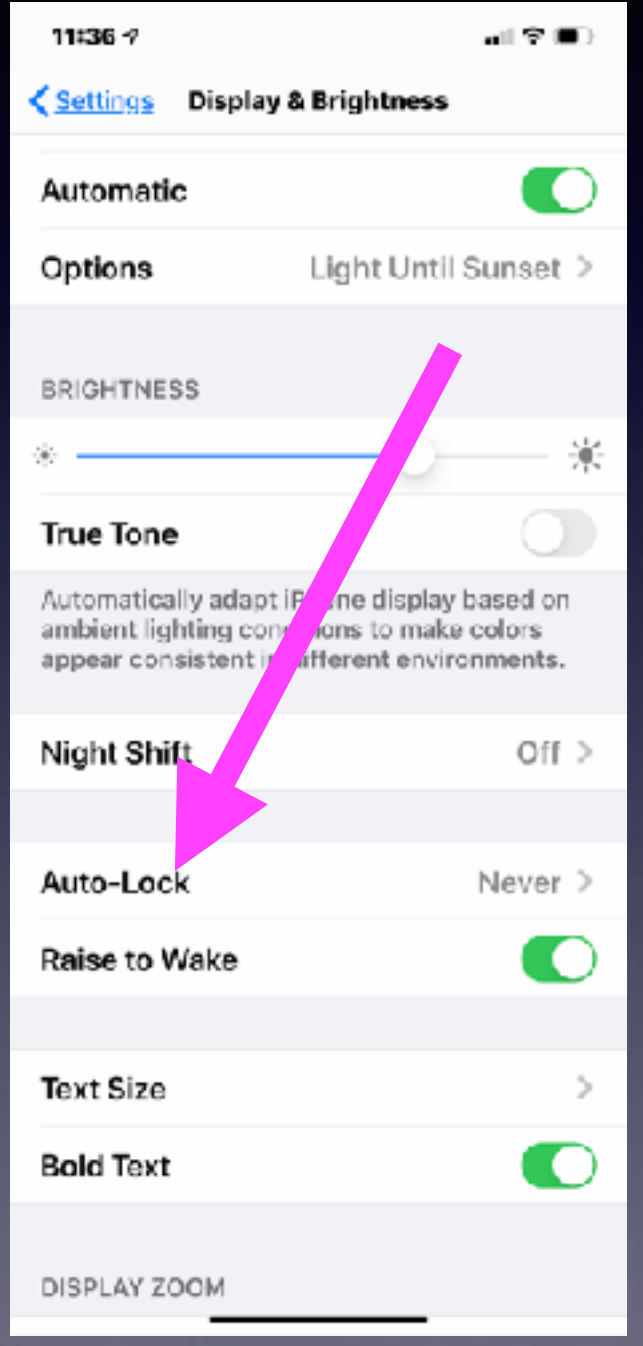

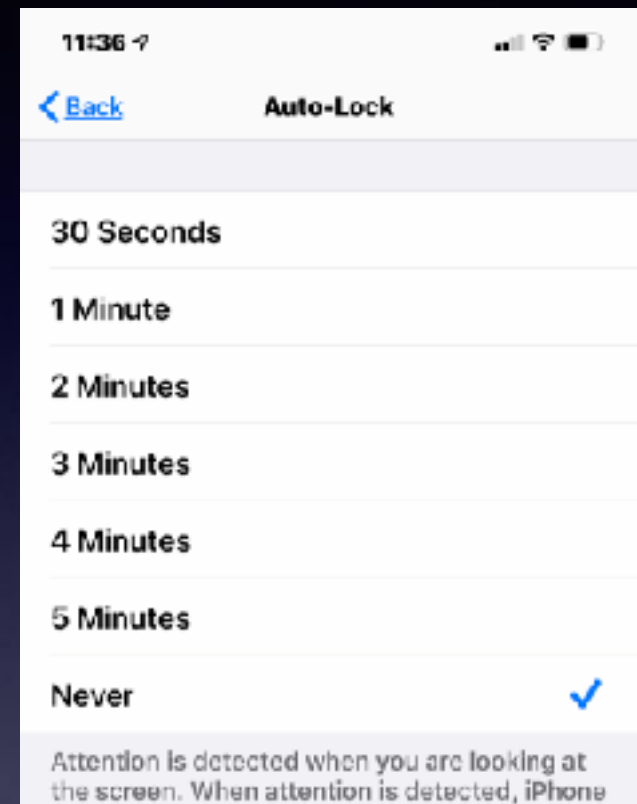

does not dim the display.

### **Your Apple Watch Is A Remote Control For The Camera App!**

**Use the digital crown and then tap the Remote Camera App!**

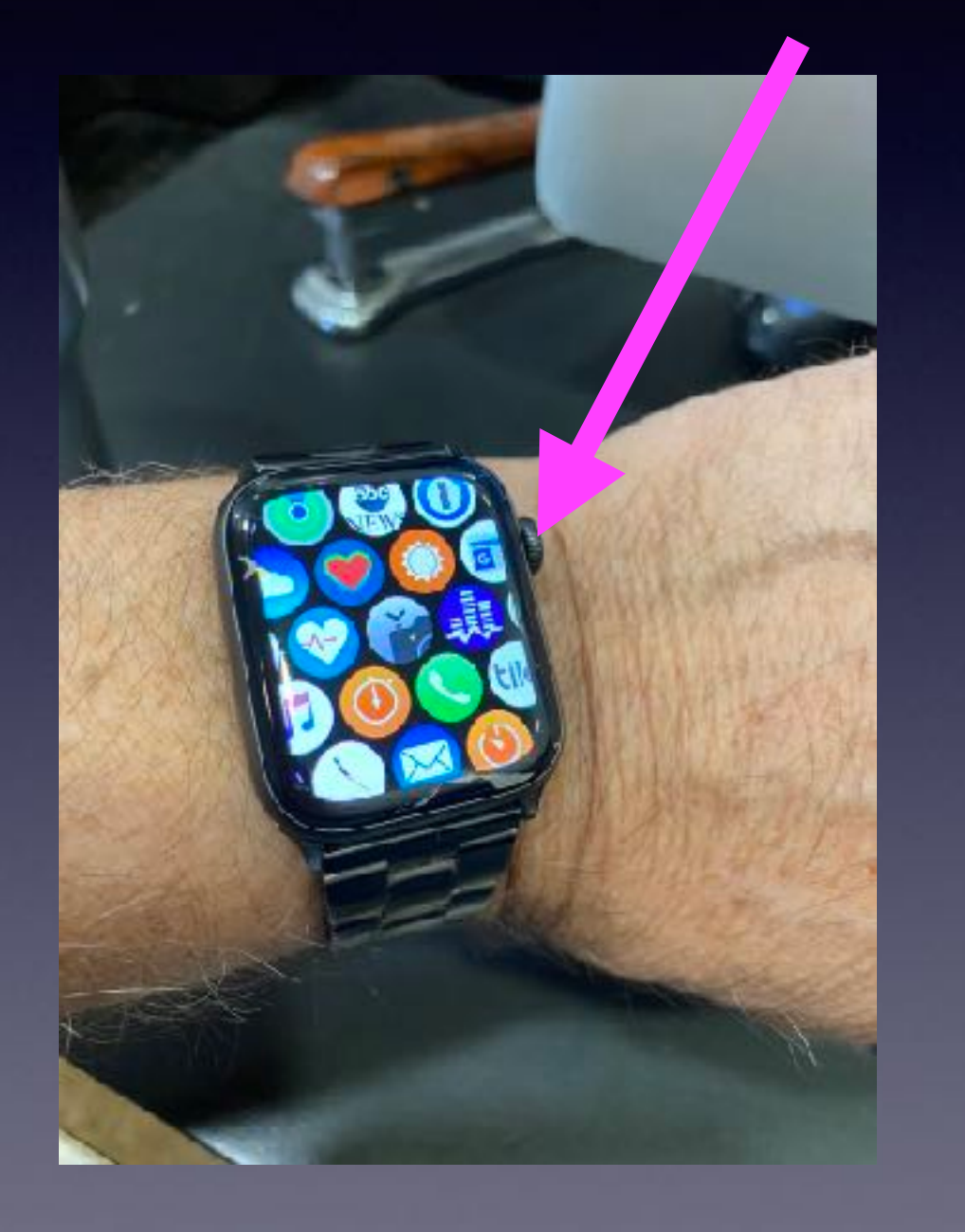

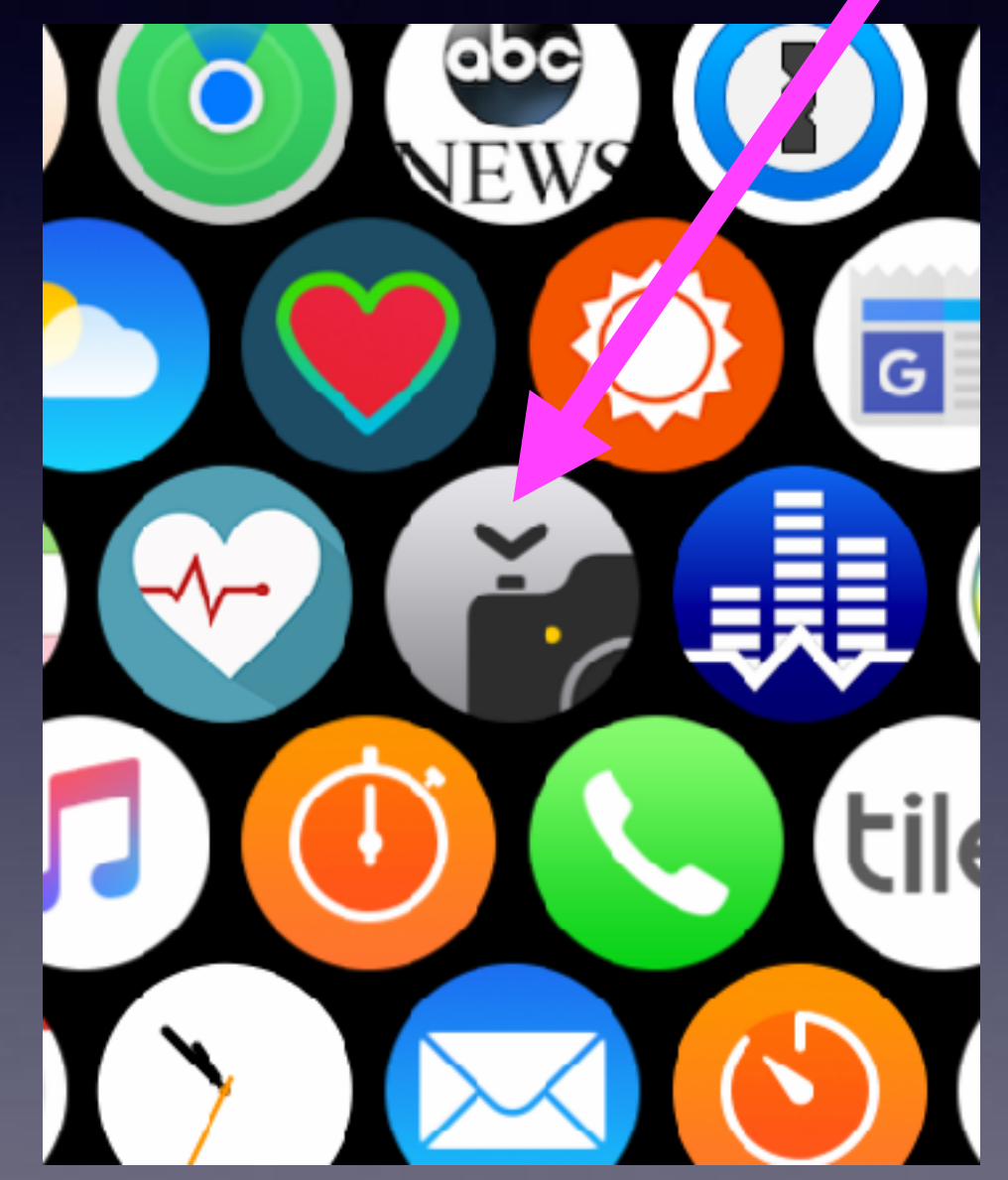

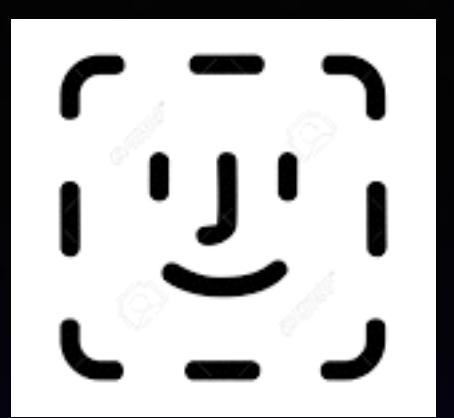

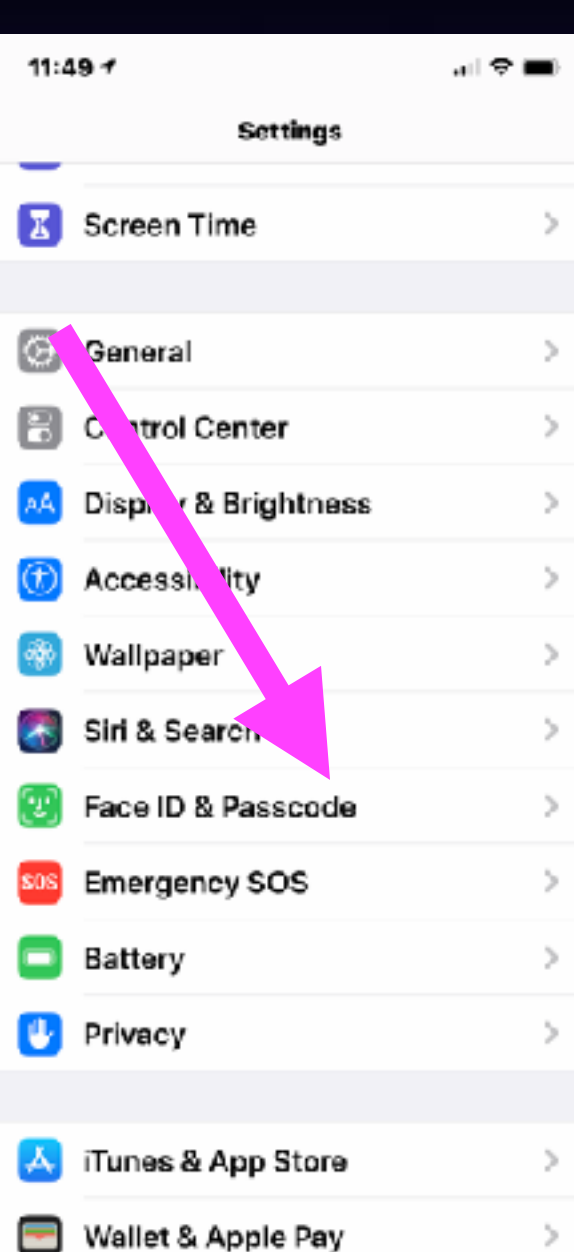

Face

Face appea

## **To Those Of You Who Have Face ID…!**

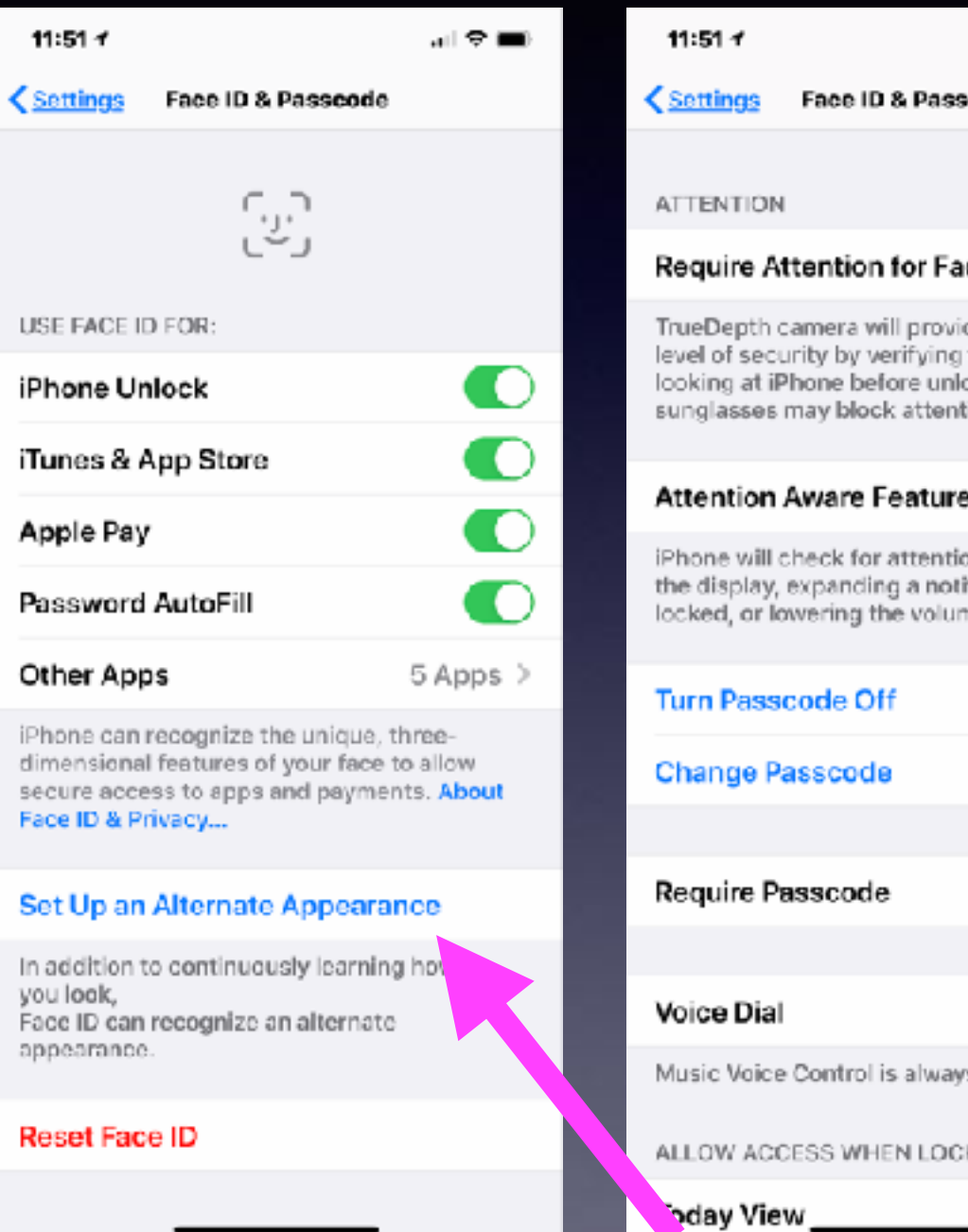

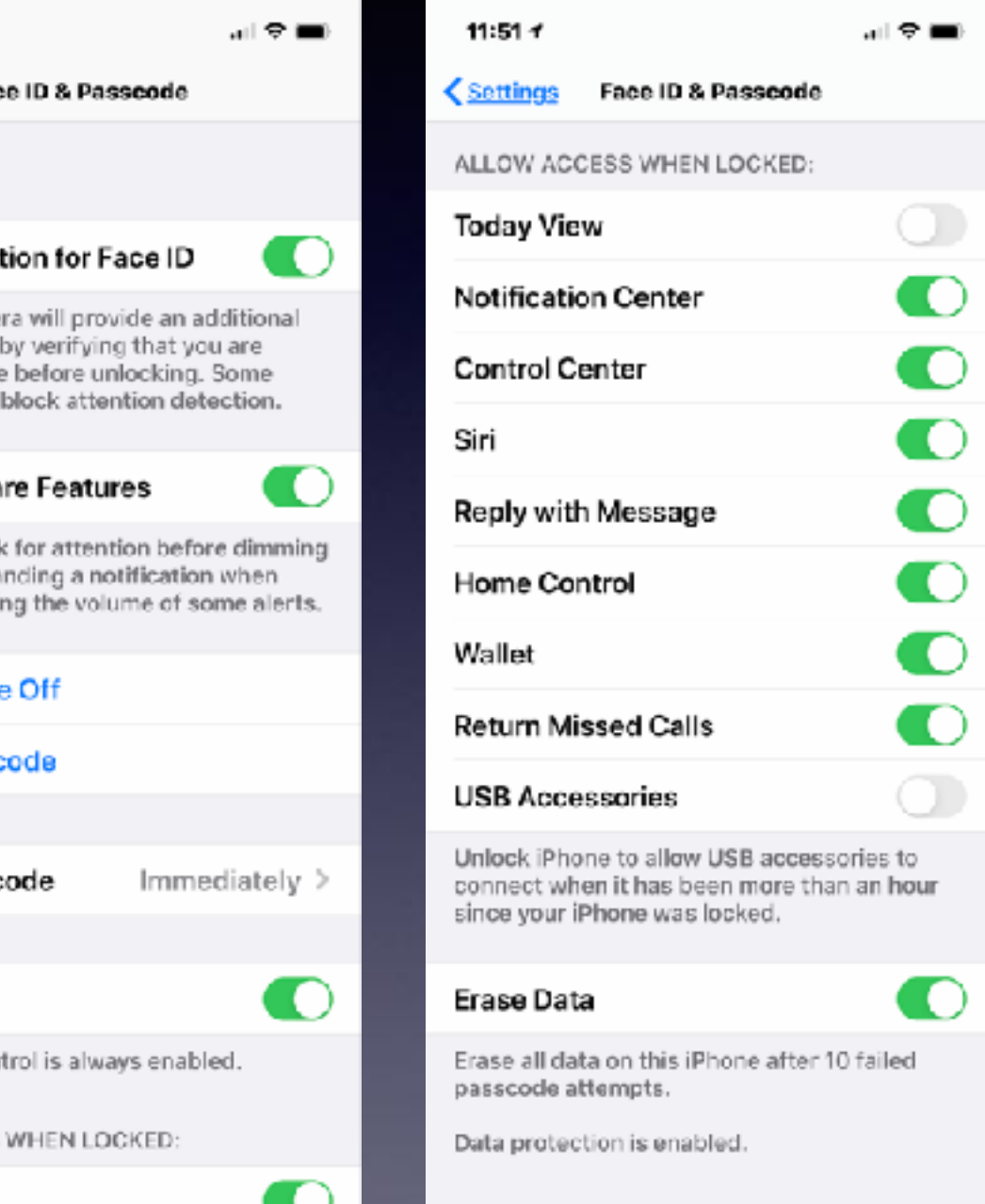

# **iPhone, iPad & Mac Basics**

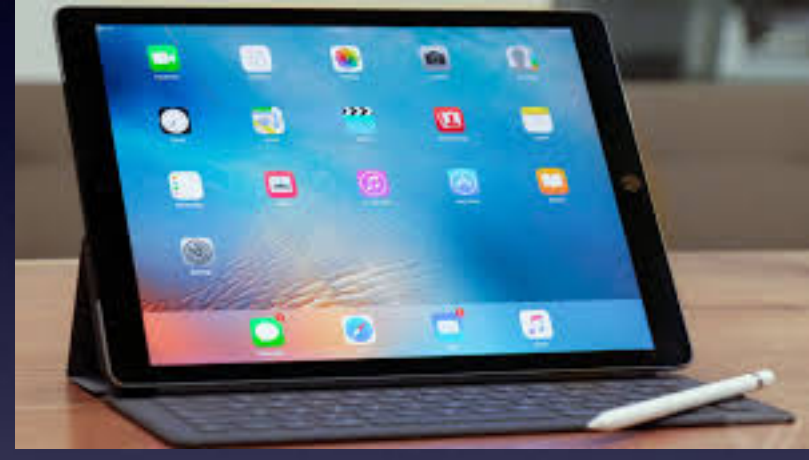

**Nov. 21, 2019**

# **Welcome to the Abilene Mac Users Group!**

**A class for all levels of understanding!**

# **Class Schedule**

Ellis, Anne Re: Reserving activity room To: Tom Miller, Barbara Kelly

Siri found new contact info in this email: Anne Ellis anne.ellis@abilenetx.gov

Mr. Miller I've got the iPhone Community Learning Group booked in our activity room for the dates listed below:

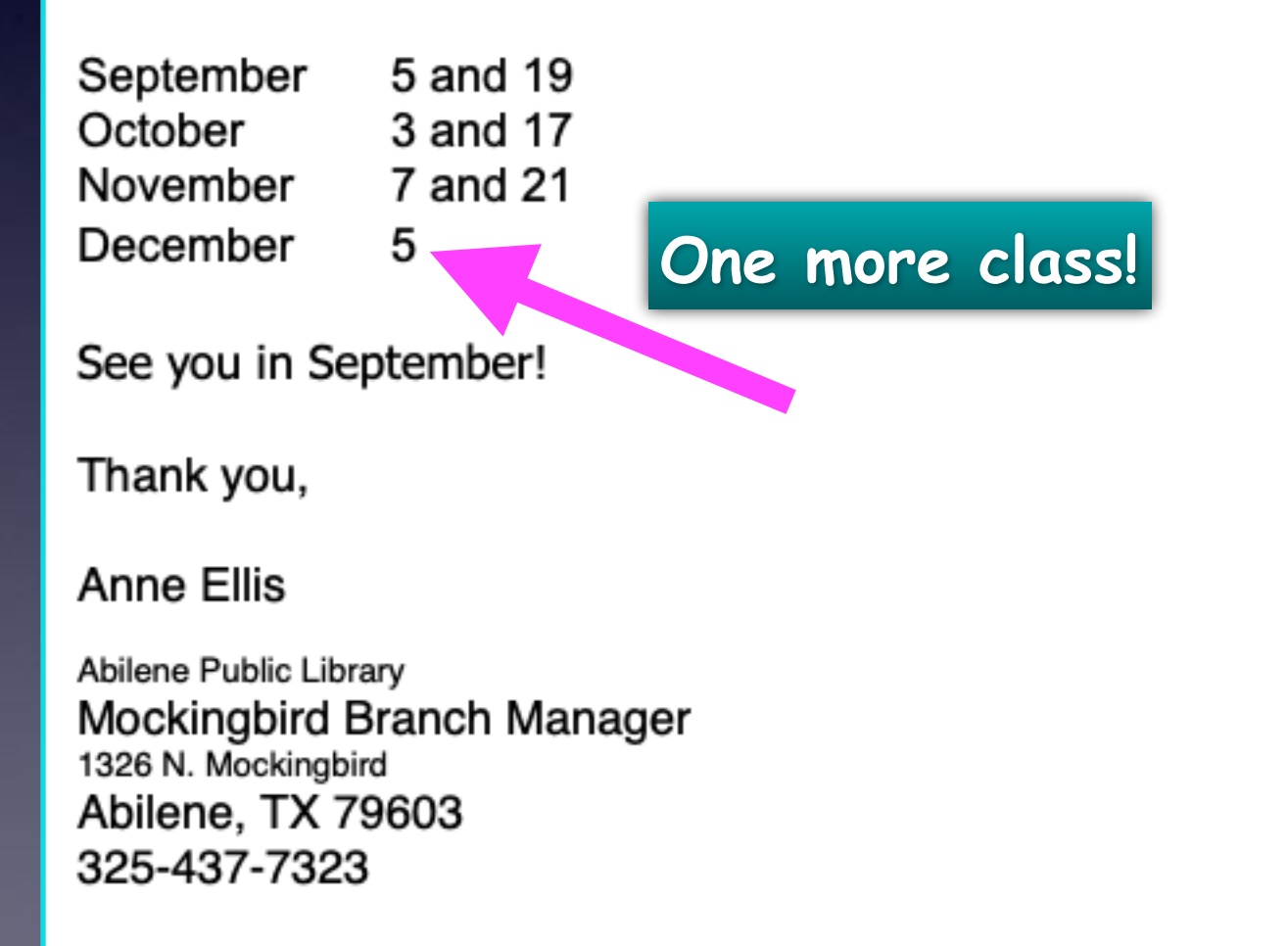

**We reserve the room. The library does not sponsor nor promote this class. This class is a non-profit endeavor!**

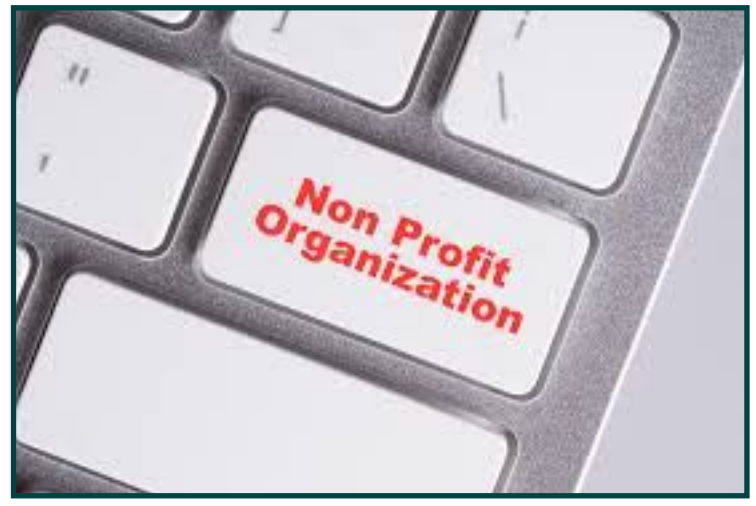

In a very loose sense!

See More from Tom Miller

## **A Tragedy But A Common One!-**

**Begin looking at the number of vehicles with front end damage!**

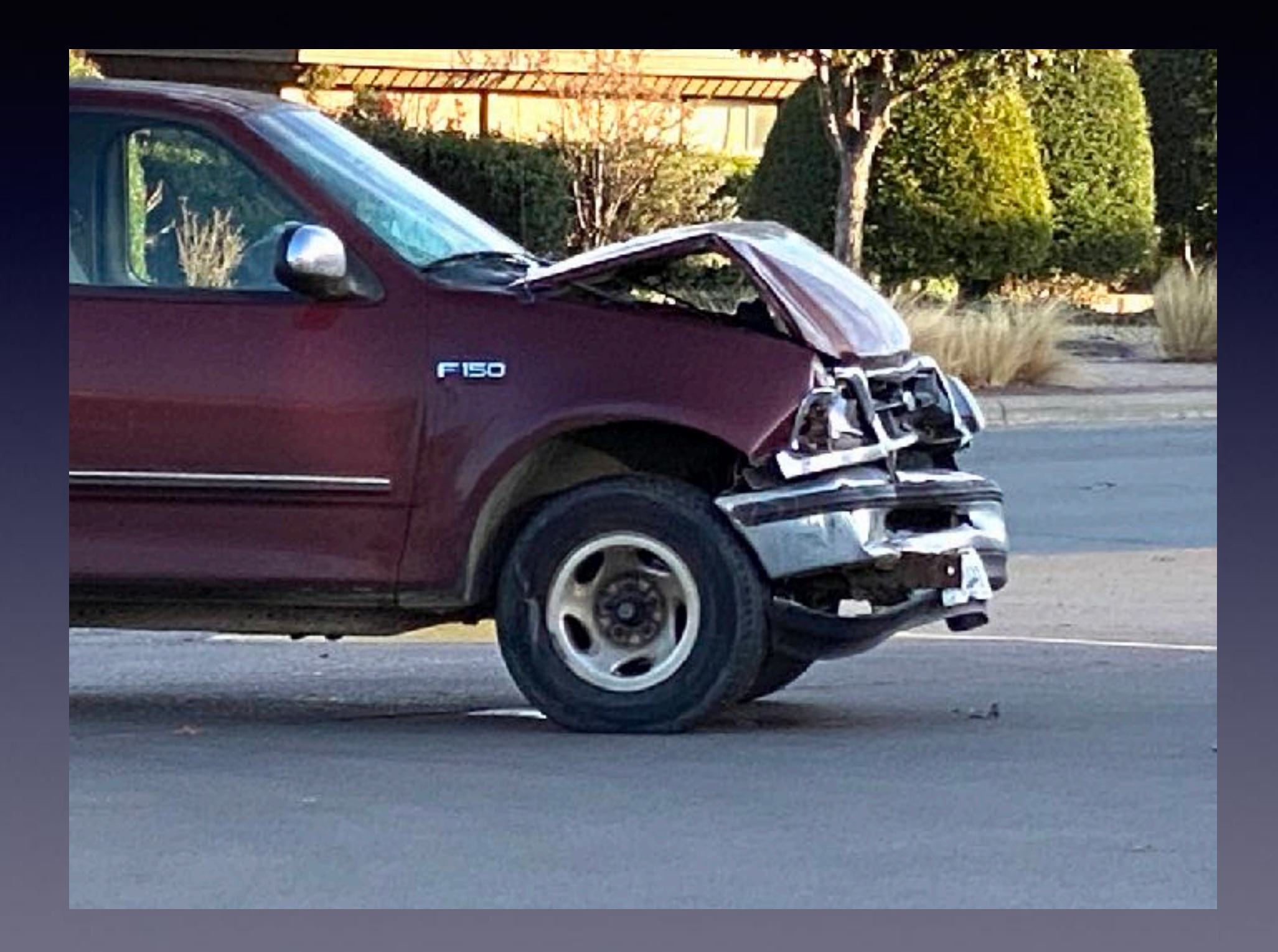

### **Is There A Way To Copy A Full Web Page & Save It?**

**Go to any web page > take a screen shot > open the screen shot > notice the "Full Page" option > click on Full Page > Use the Share option > Save to Files!**

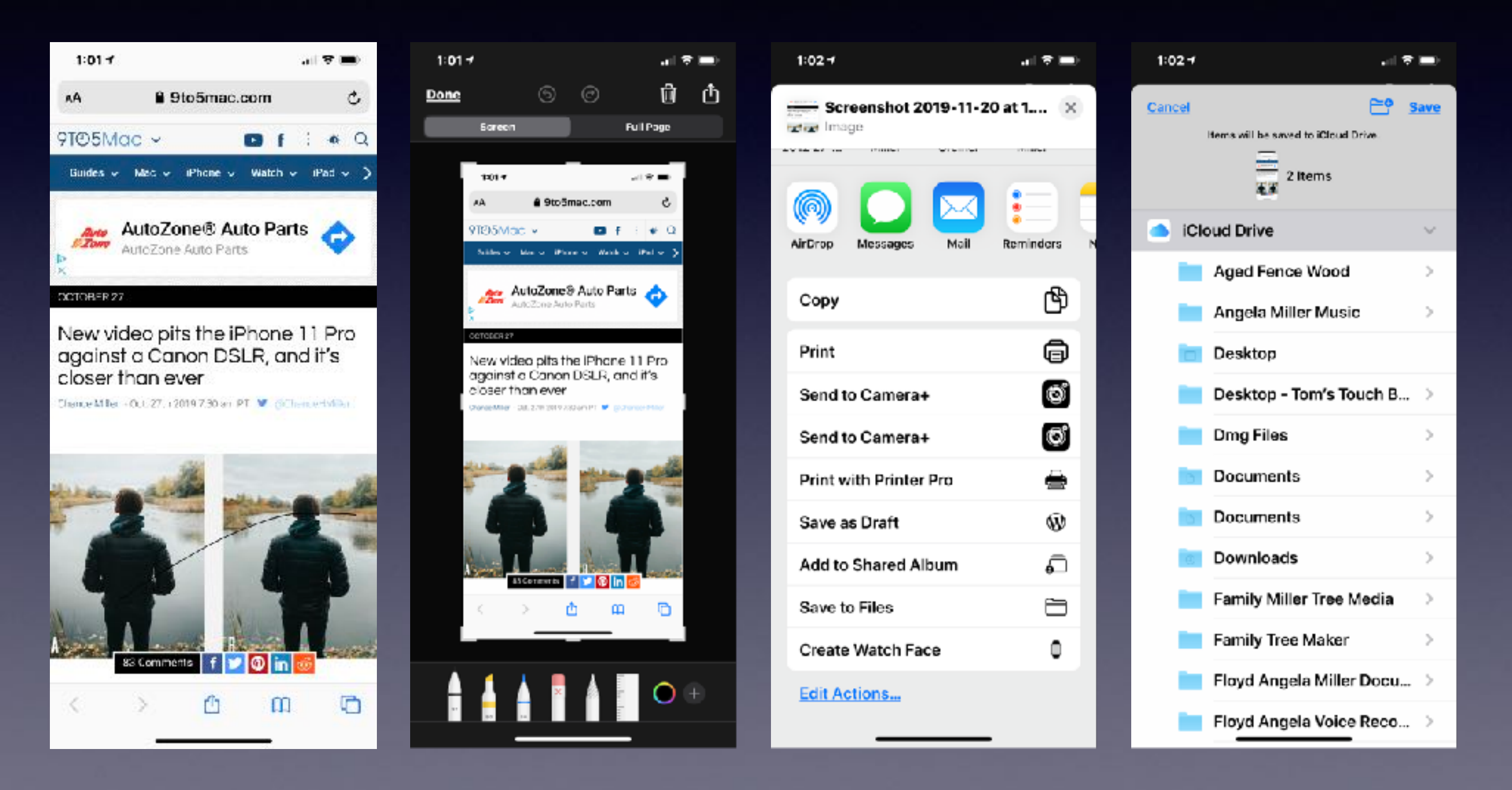

## **Need a Computer?** 27" iMac 2015

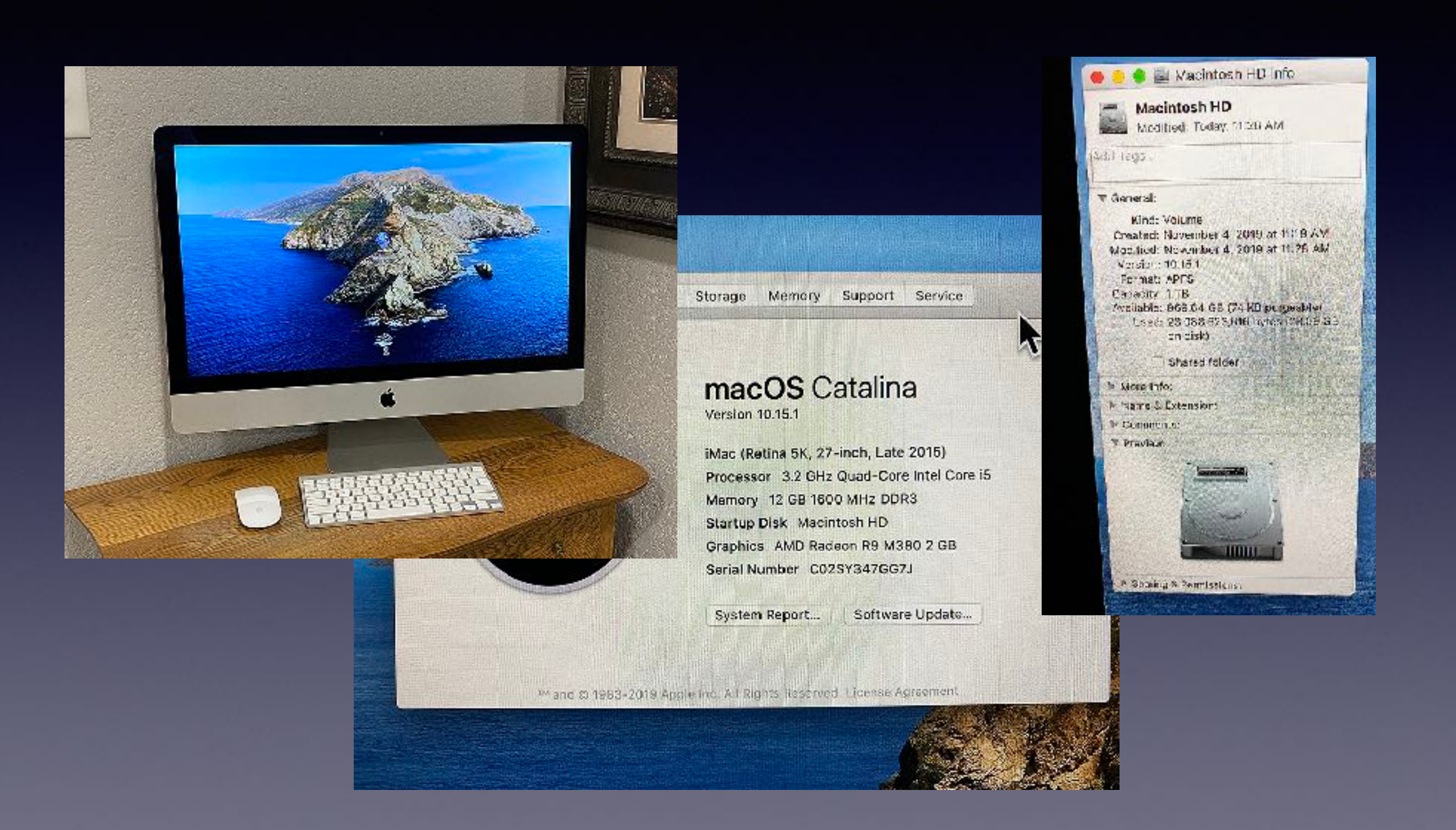

## **My Slides Are Pathway To Learning…**

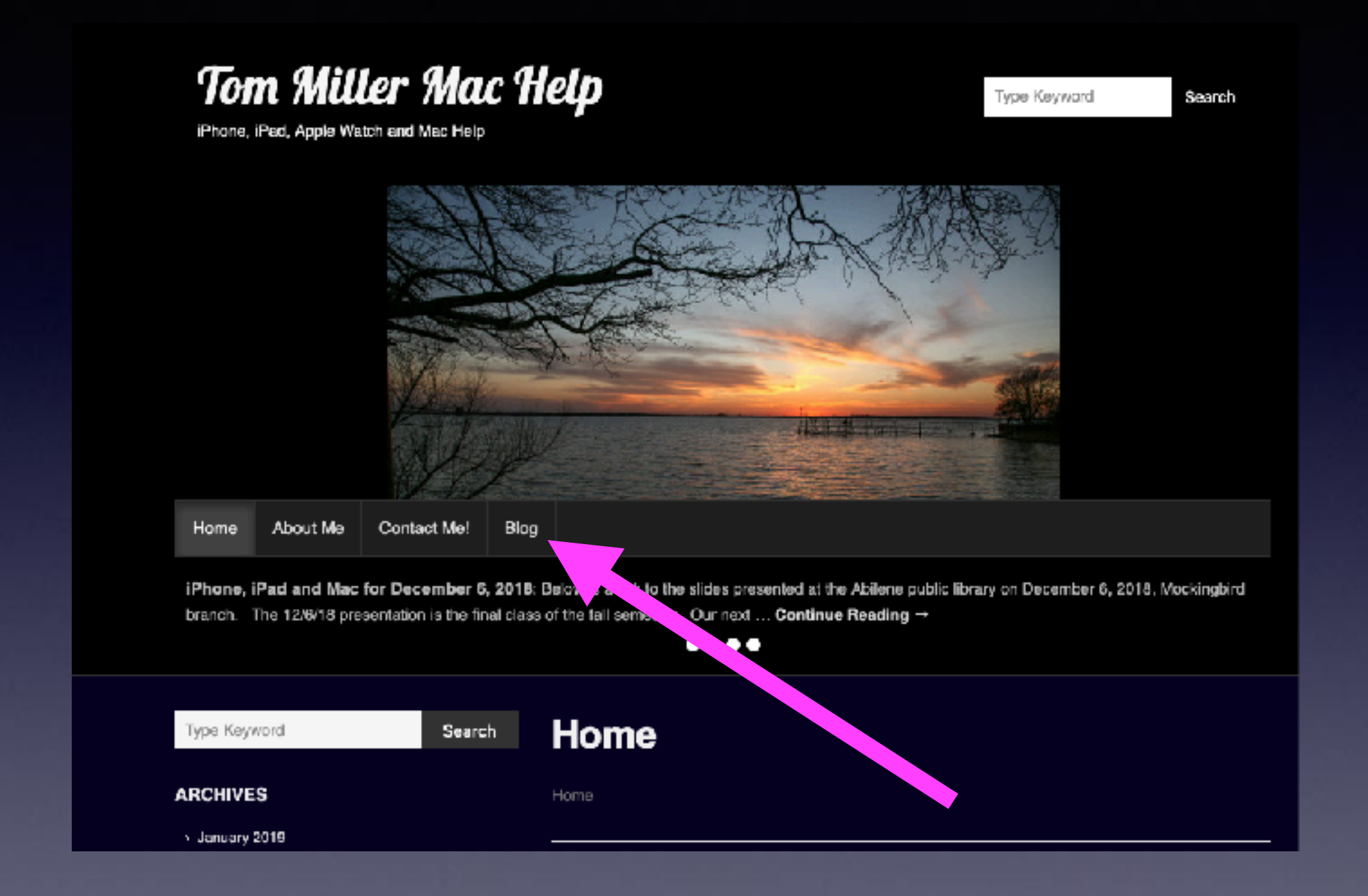

**This is a learning class…somethings may be new to you. Learning (a foreign language) is not easy.**

# **Call, Text, Email Me Don't Hesitate!!!!!!**

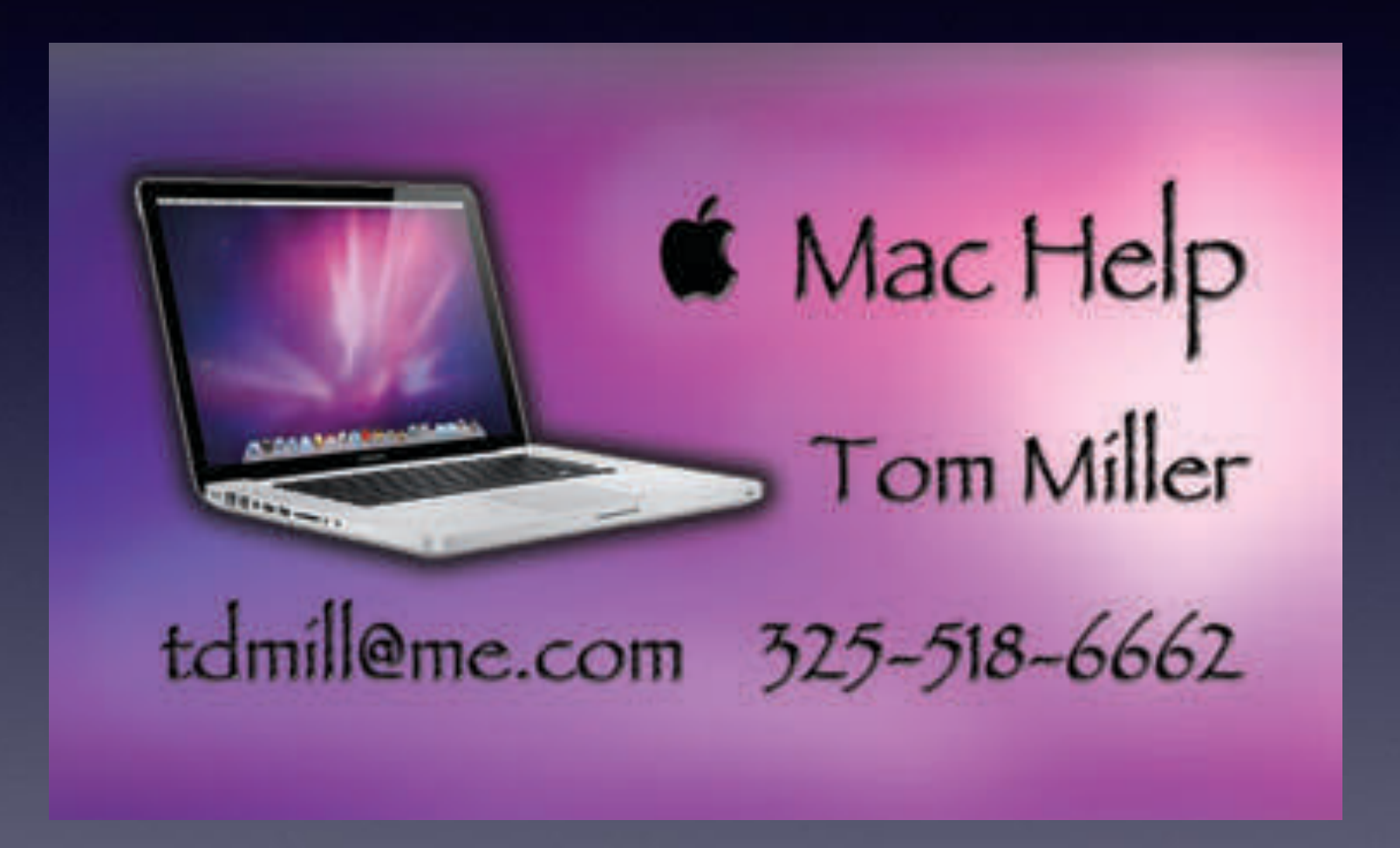

## **Two Features On The iPhone Keyboard!**

**Use the keyboard as a "trackpad"!**

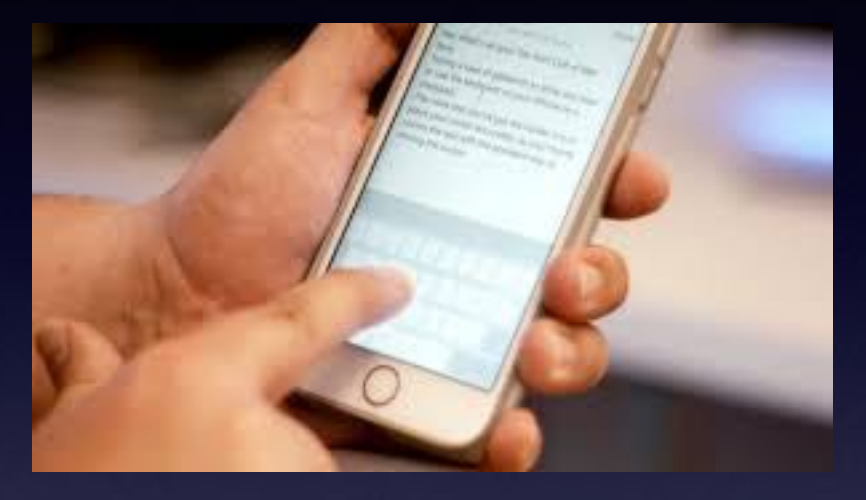

**Use the keyboard to do "swipe to type"!**

**Type by** swiping from one letter to the next.

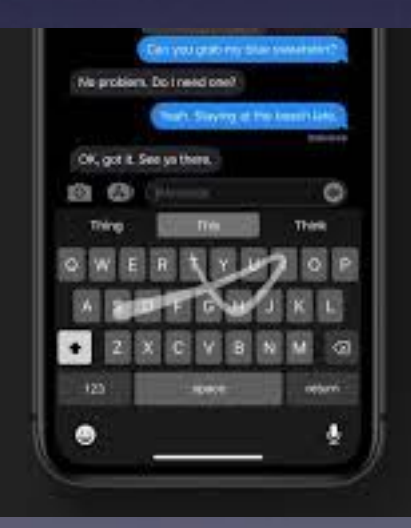

### **No Red Badge App Icon Informing Me That There Are App Updates!**

#### Is background app refresh different from an update for an app!

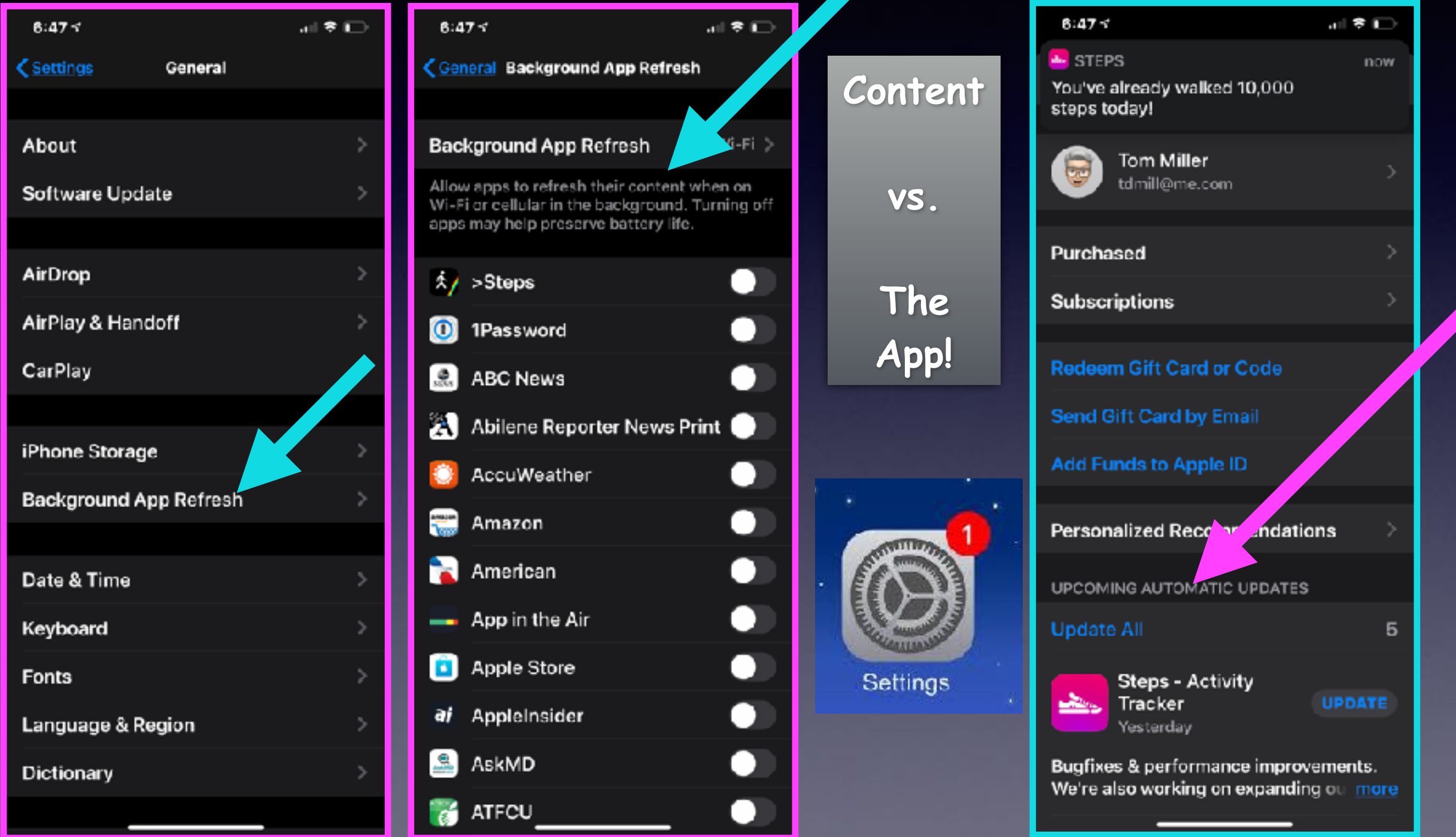

## **Why Is Apple Sending Out So Many Updates?**

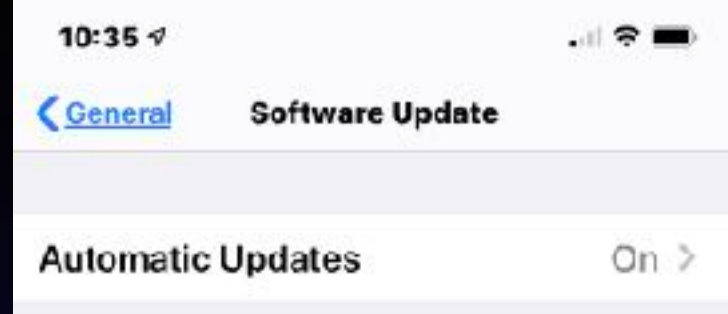

iPhone will automatically install updates.

iOS 13.2.3 Your software is up to date.

**Users are finding things that don't work properly. Apple will send out an update to "fix" things!**

**Users are finding things work differently. Apple will send out an update to "change" things!**

## **Automatic Updates On My Mac!**

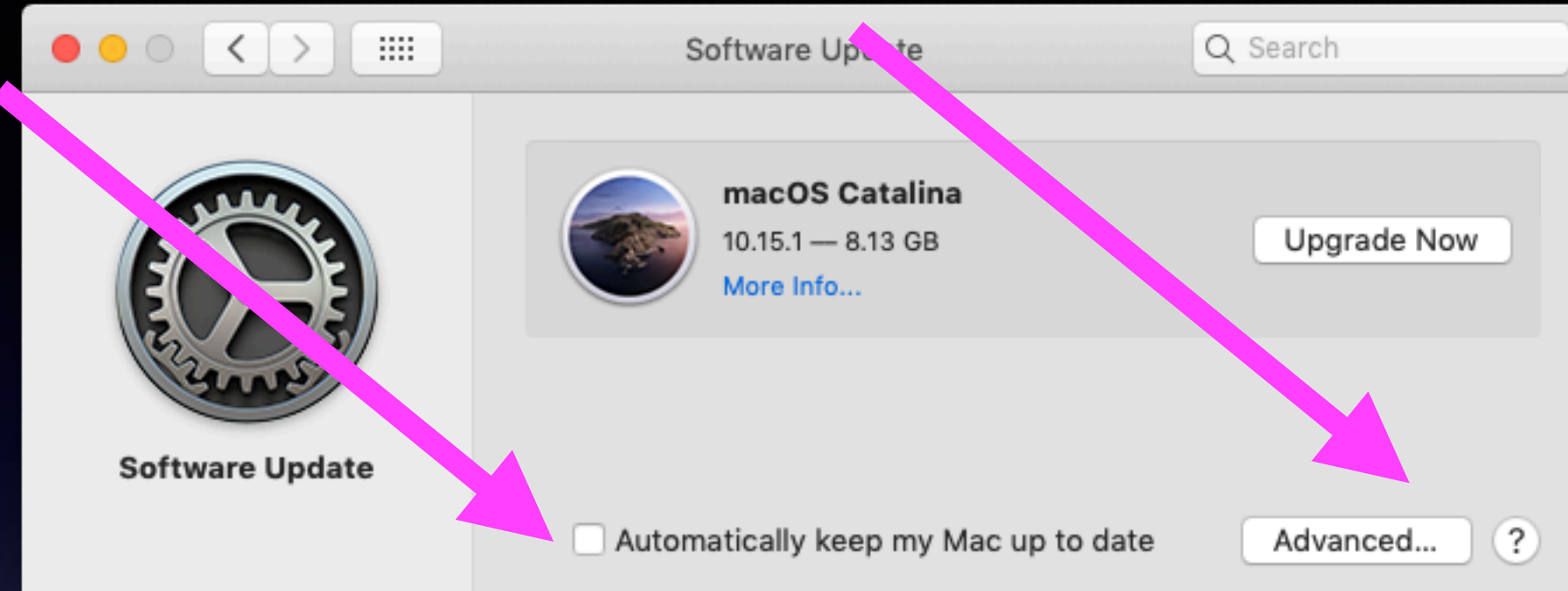

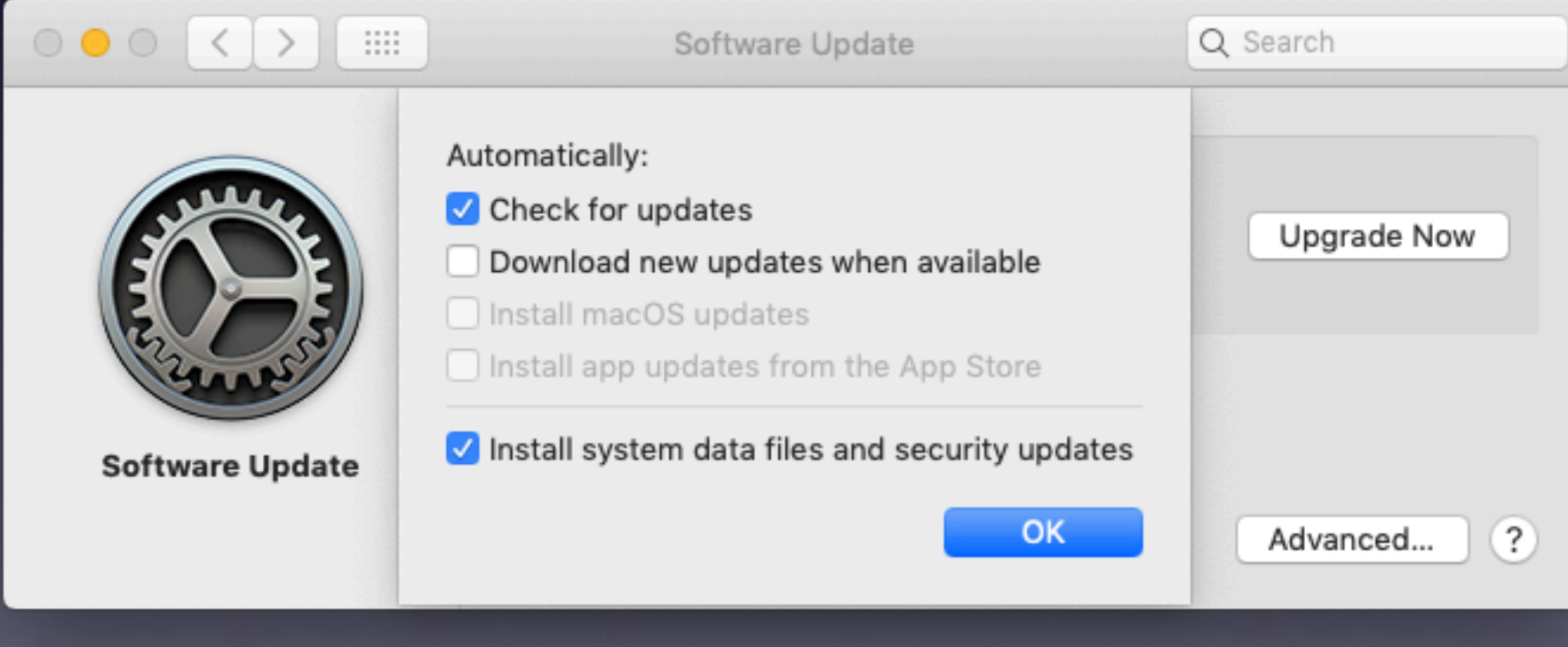

**With Mac OS Catalina, some "older" apps will not work!**

# **A Battery Saver For Sure! But Not A Security Issue!**

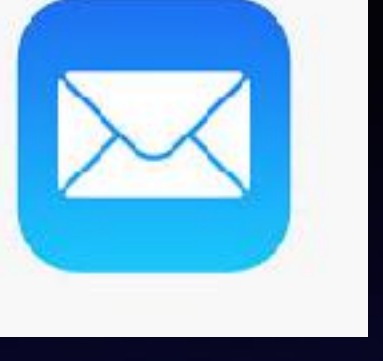

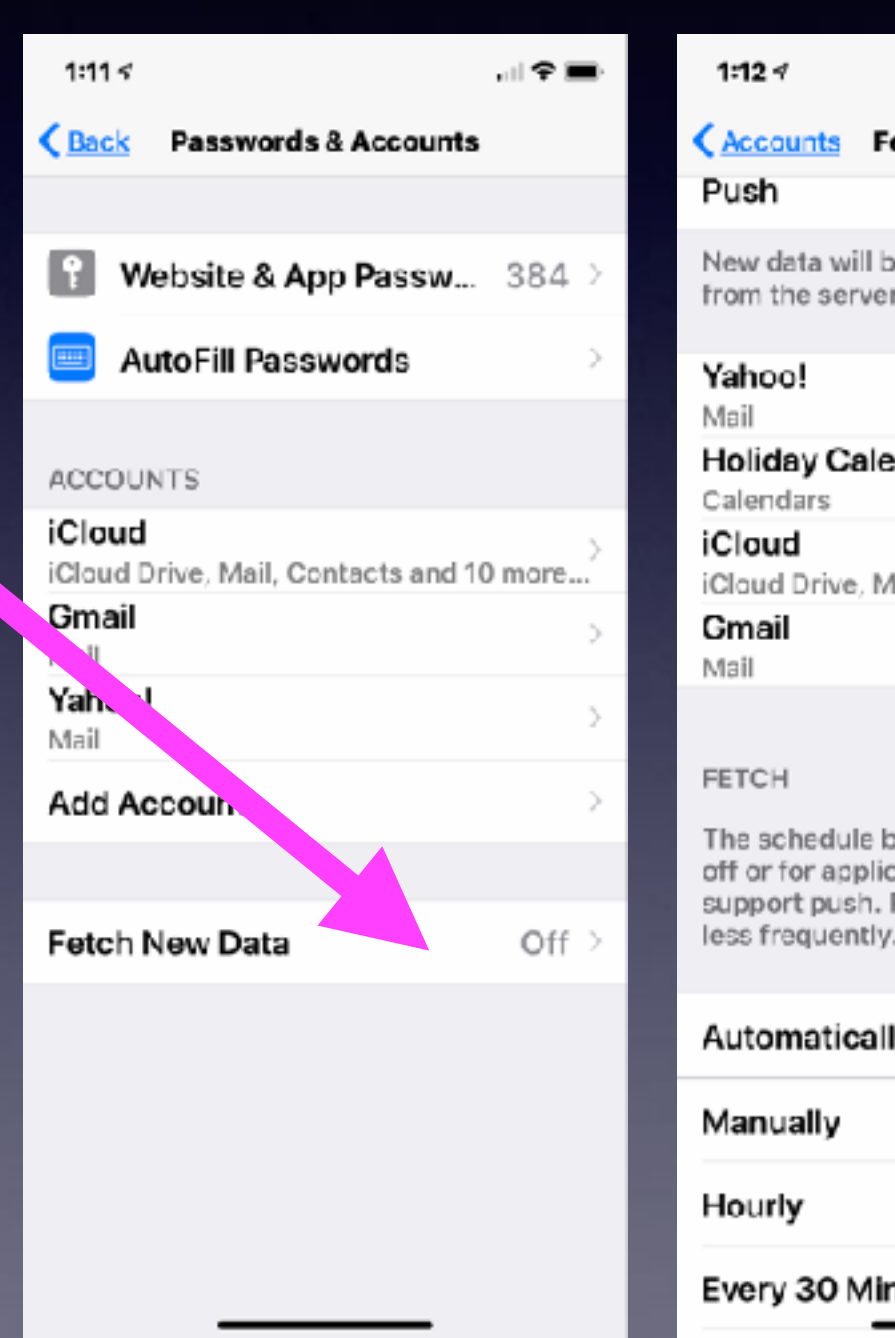

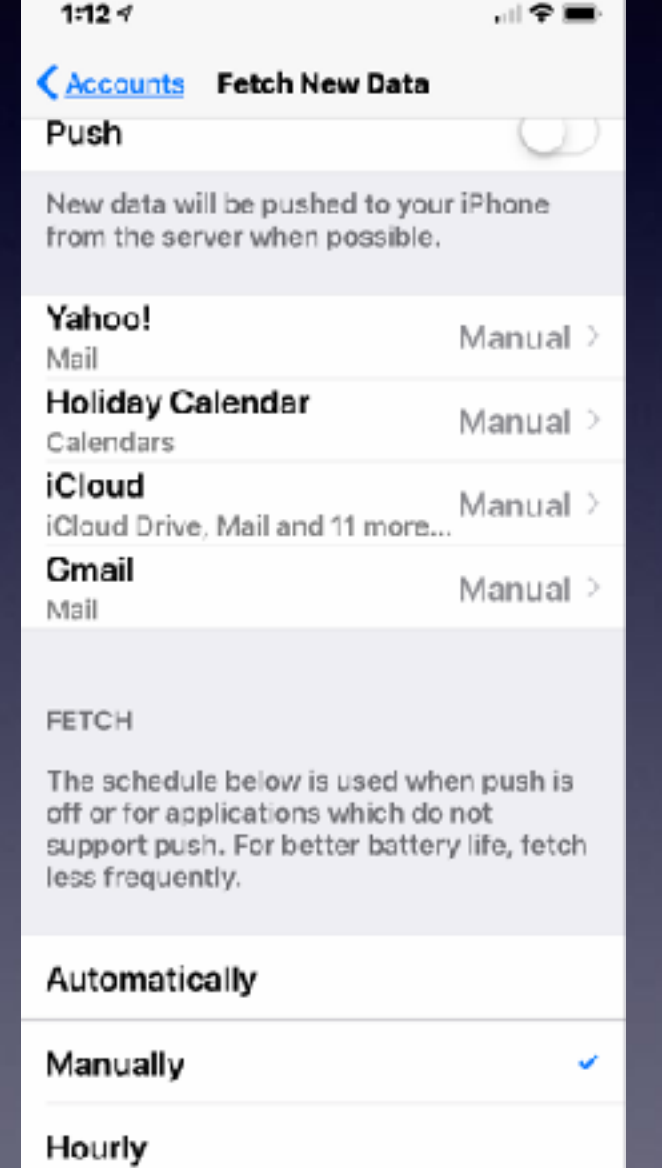

nutes

**How and when do I get mail on my iPhone?**

**I will get it when I want to get it!**

## **How To Enlarge Photos In The Messages App!**

**No longer double tap to enlarge an image… tap to enlarge with IOS 13.2.2!**

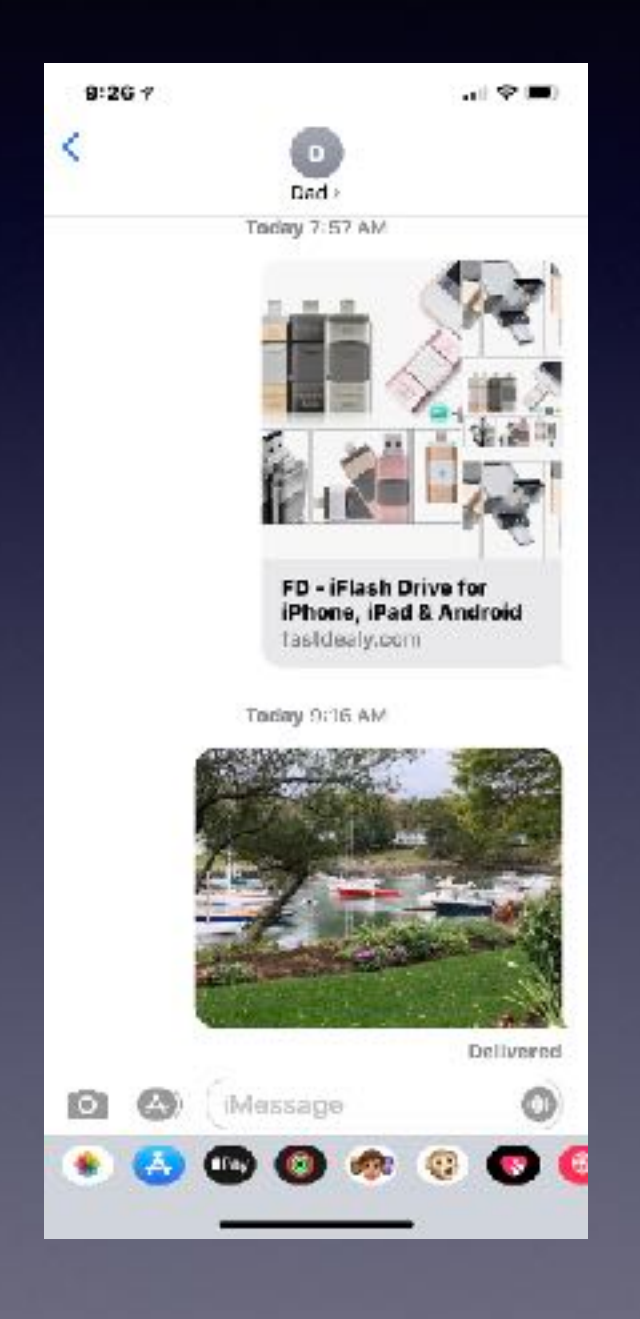

**One tap activates the image. A second tap enlarges the image. A long tap gives options.**

## **Don't Share Your CC Info With Merchants!**

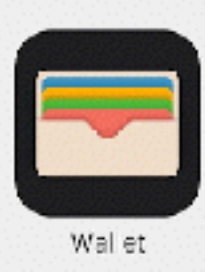

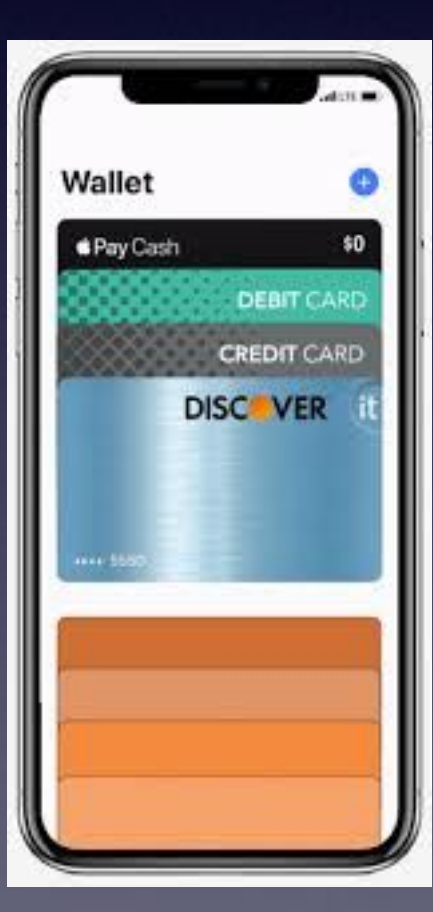

**Open the wallet app. Add your credit card. Find merchants locally or online that accept Apple Pay. Pay with Apple Pay.**

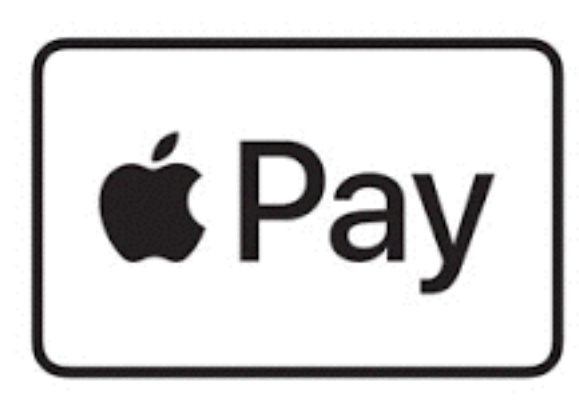

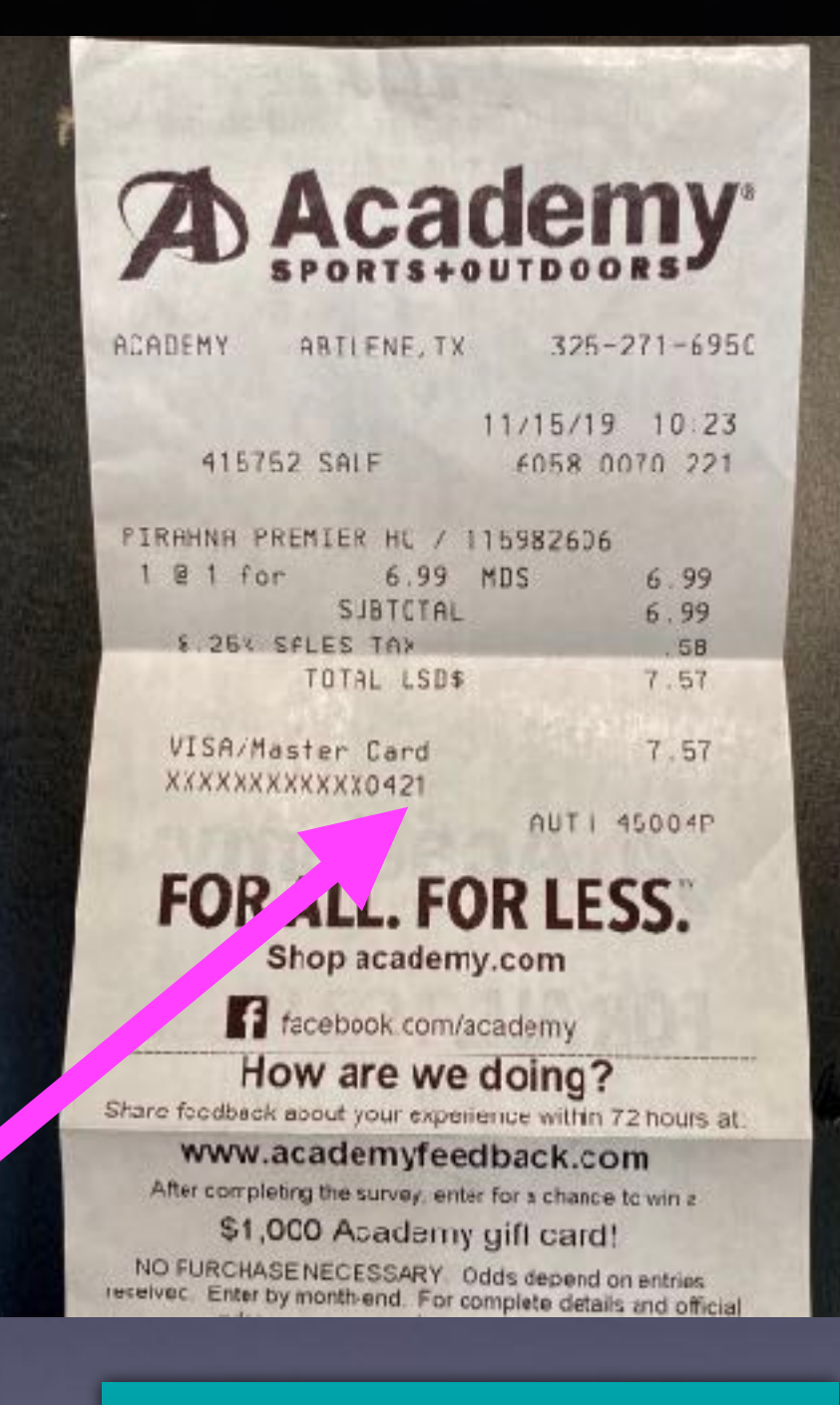

**This is not my credit card number!**

### **I Can Use Apple Pay On My Computer With Sites That Will Accept Apple Pay!**

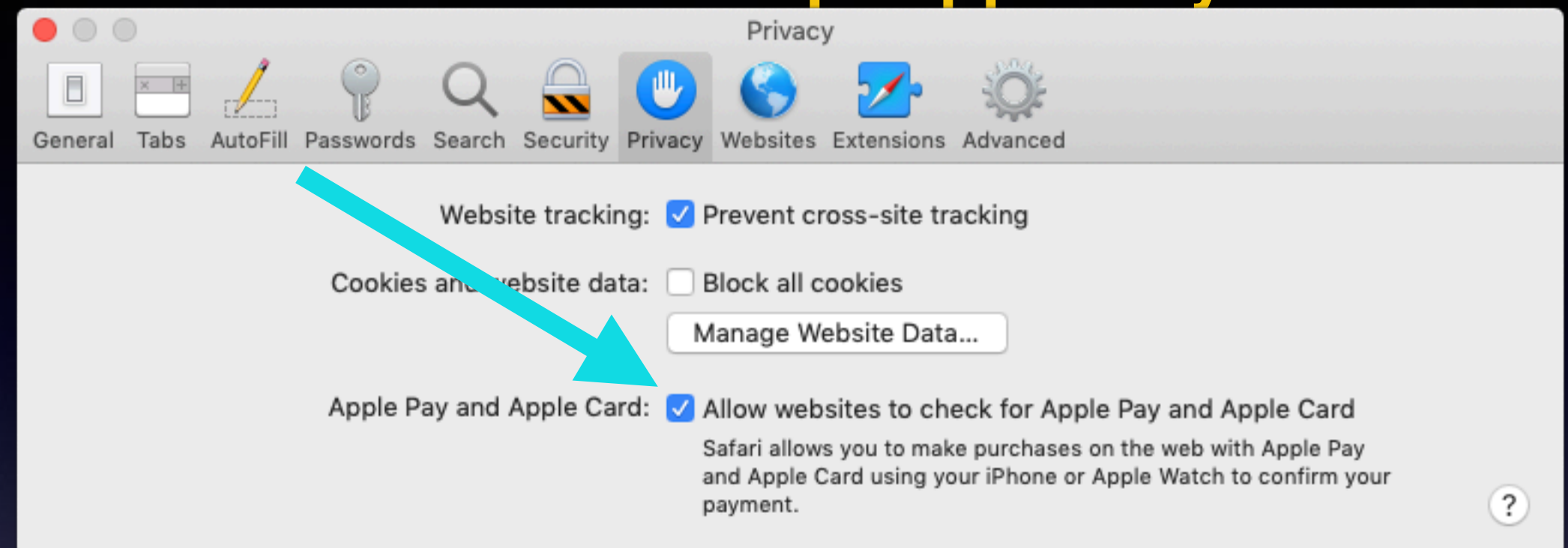

**Should I worry about someone getting (Stealing) my credit card and credit card info on my iPhone?**

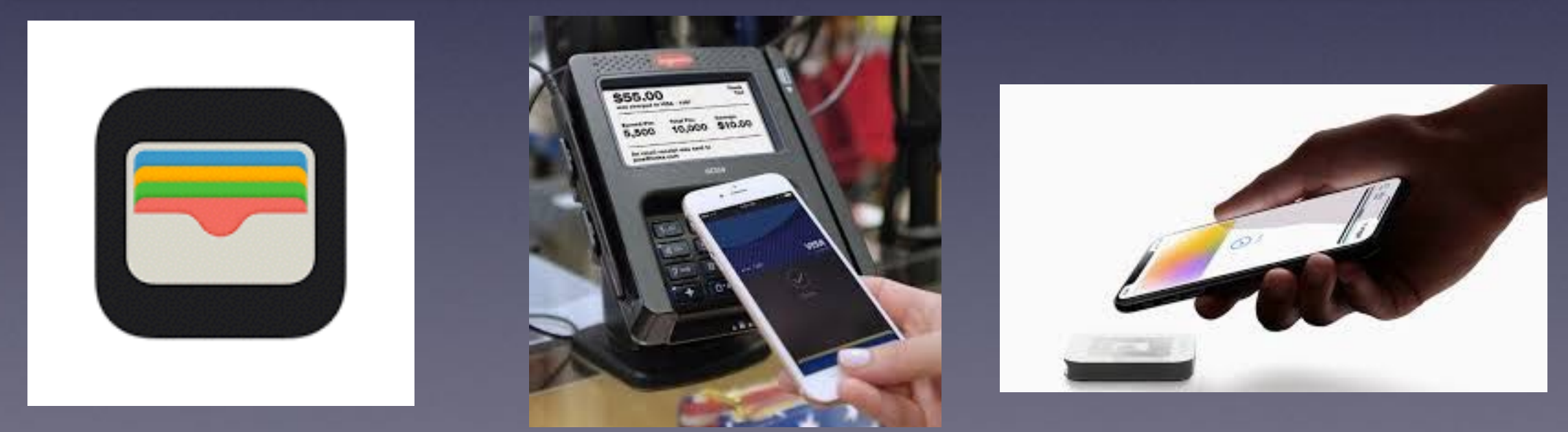

## **L.L.Bean, McDs, & Other Sites Will Take Apple Pay! I Use It To Hide My Identity When Using My Credit Card.**

**<https://ios.gadgethacks.com/how-to/which-stores-accept-apple-pay-always-up-date-list-0158076/>**

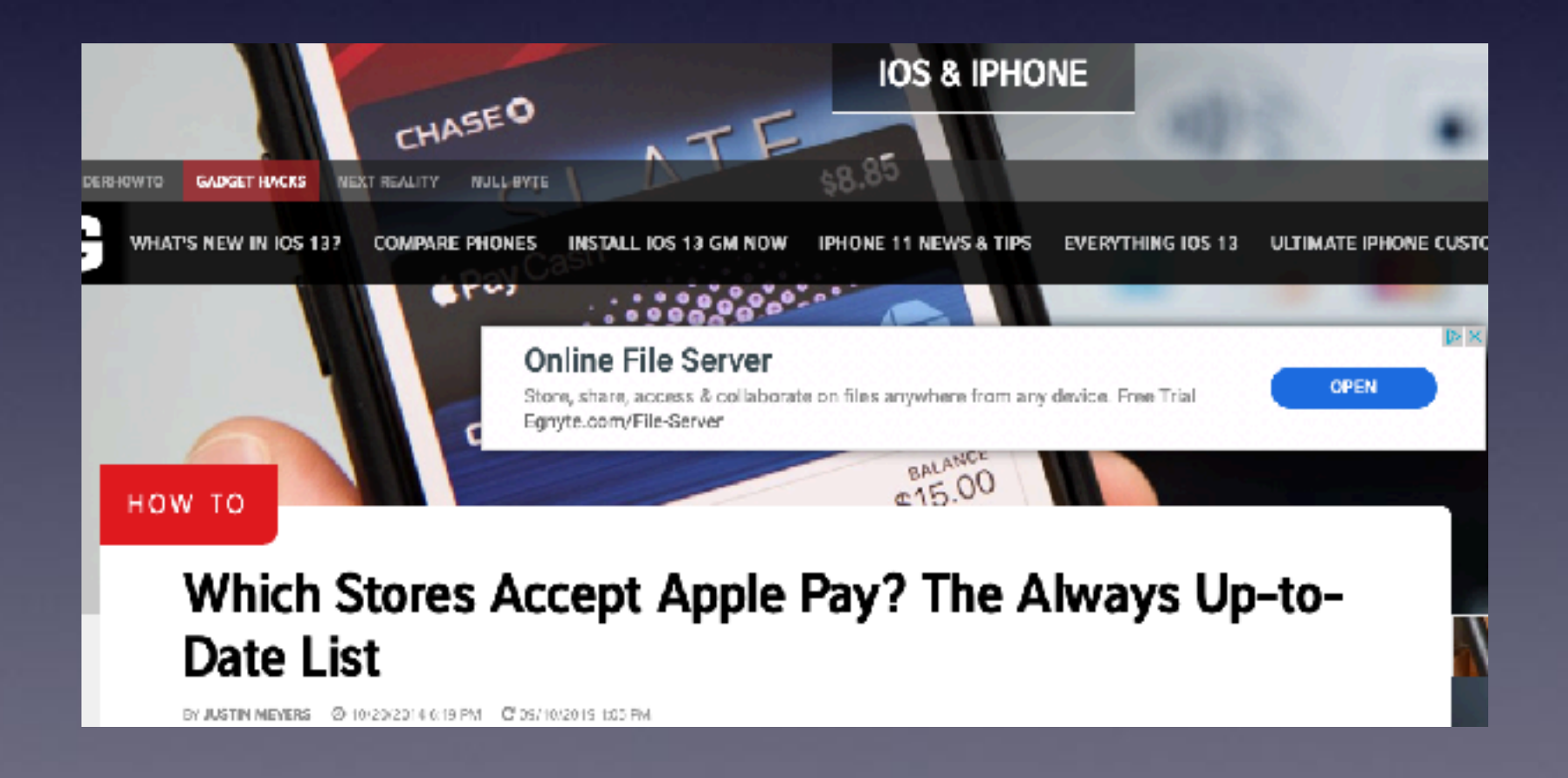

# **Protect Your Identity! (As Best You Can)**

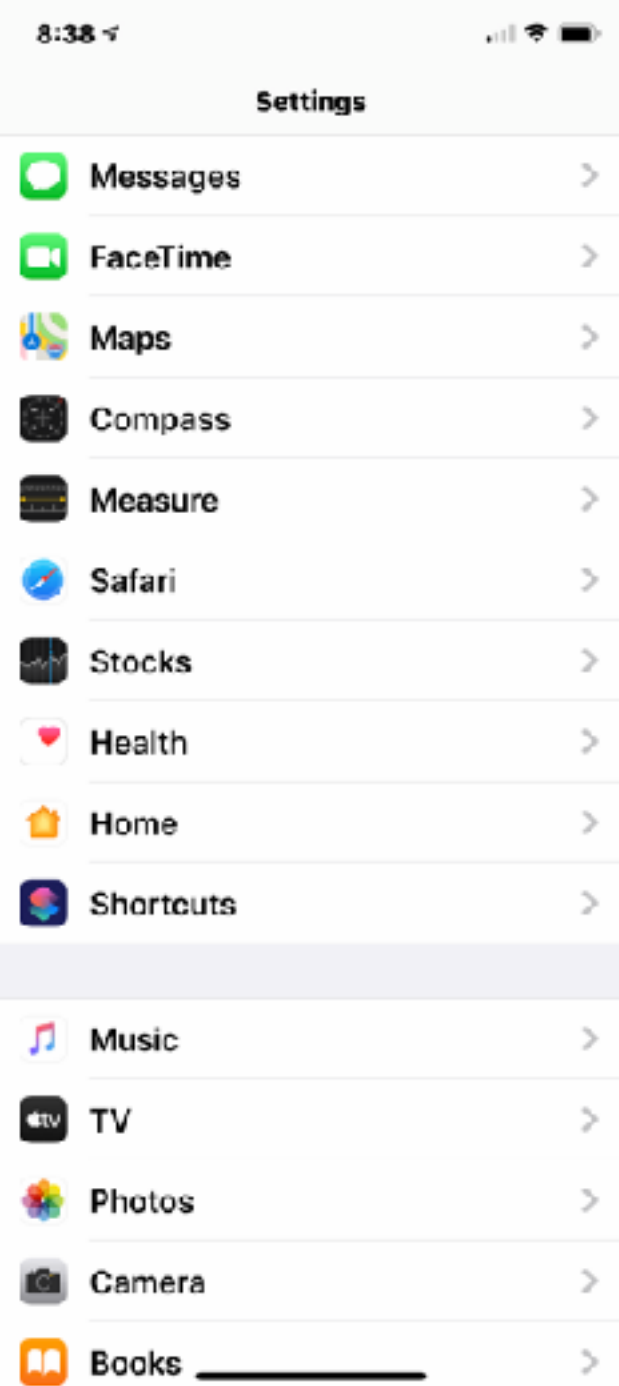

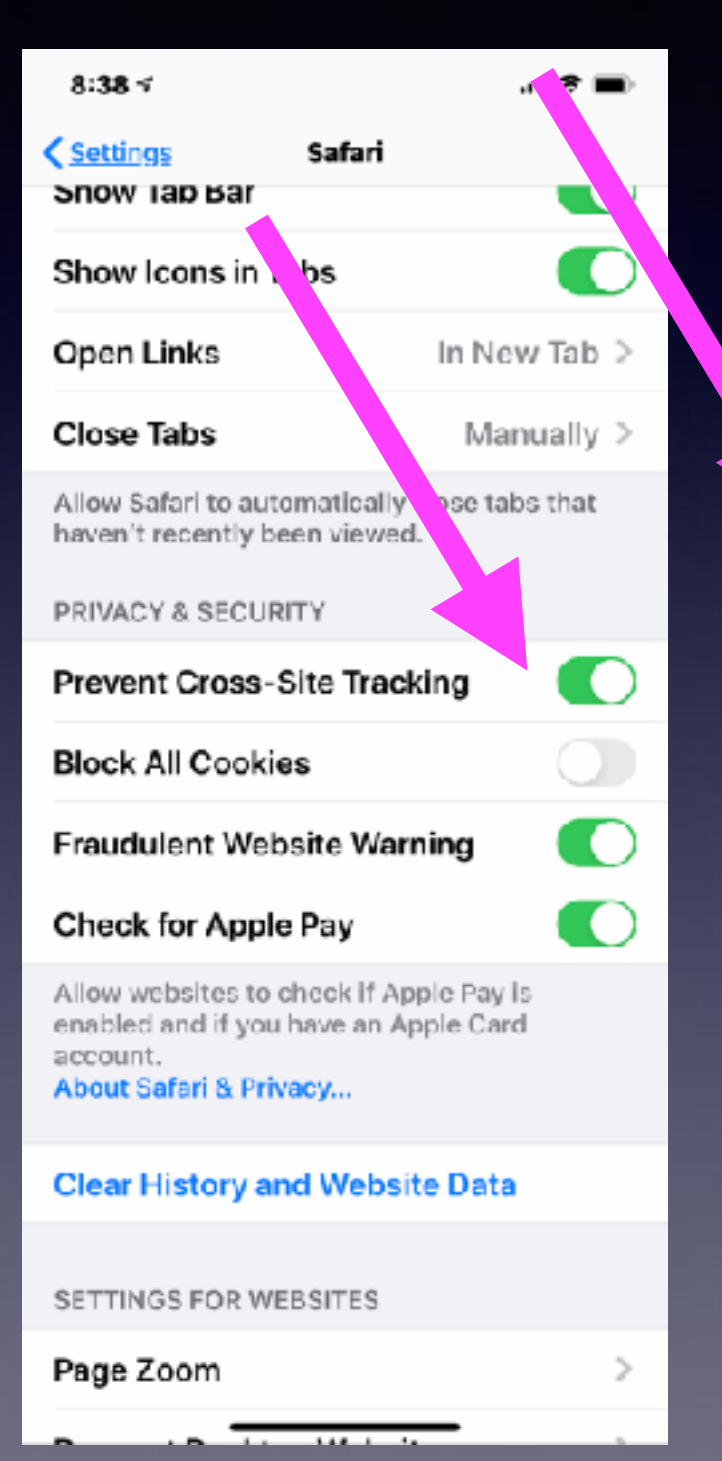

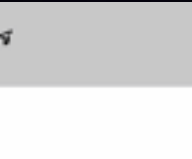

 $8:35$ 

**Done** 

加考量

#### Safari & Privacy

Safari is designed to protect your information and enable you to choose what you share.

Prevent Cross-Site Tracking

Some websites use third-party content providers. A third-party content provider can track you across websites to advertise products and services.

With this option turned on, tracking data is periodically deleted unless you visit the third-party content provider.

Fraudulent Website Warning

When Fraudulent Website Warning is enabled, Safari will display a warning if the website you are visiting is a suspected phishing website. Phishing is a fraudulent attempt to steal your personal information, such as user names, passwords, and other account information. A fraudulent website masquerades es a regiunate one.

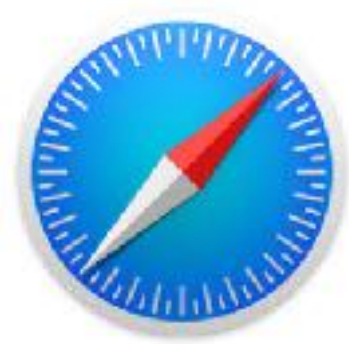

**Why you might want to use Safari over other browsers!**

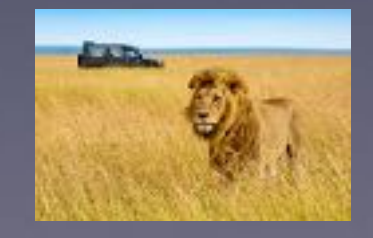

## **Websites You Visit Store Your Data And Can Track Your Browsing!**

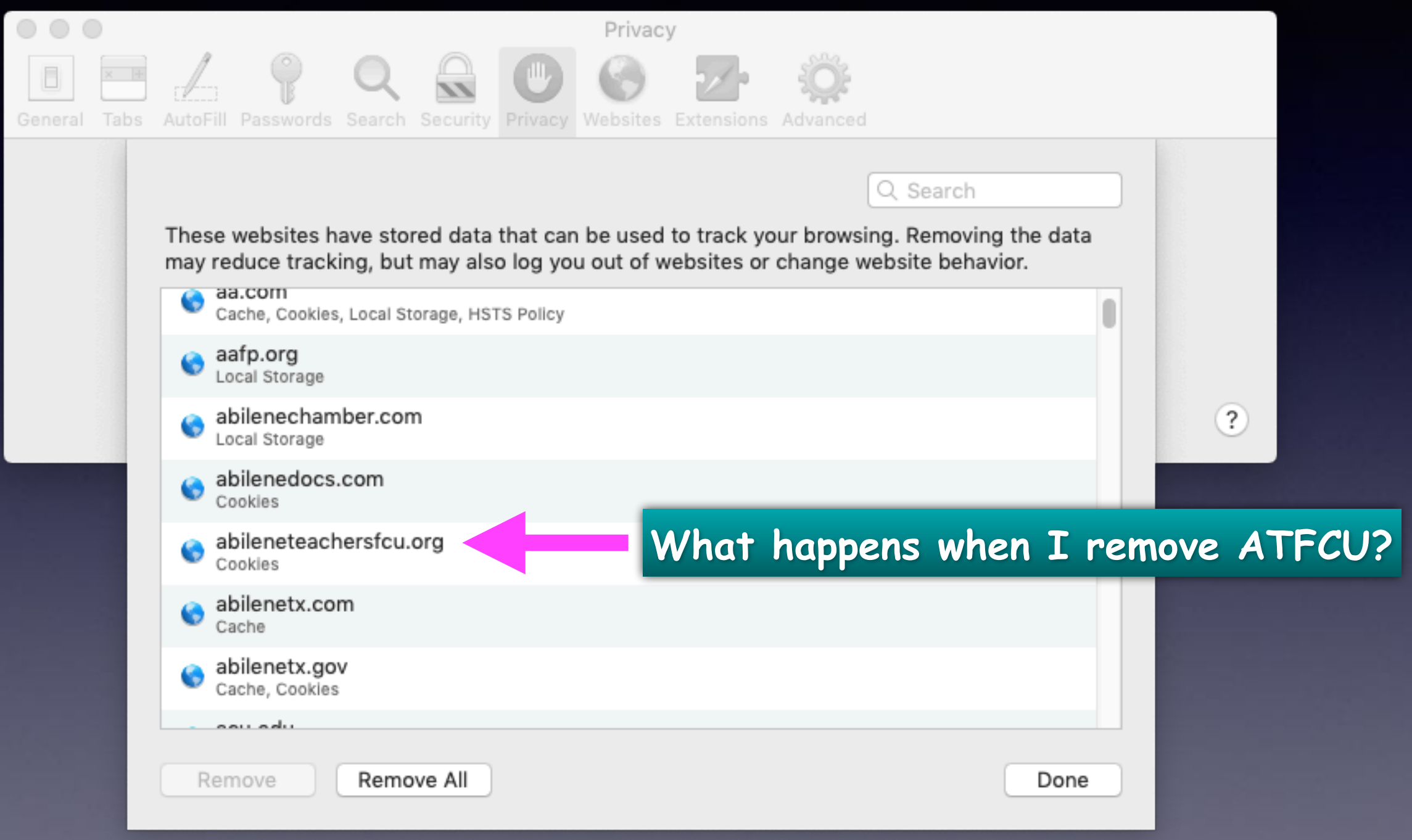

## **Tel. Calls On Other Devices!**

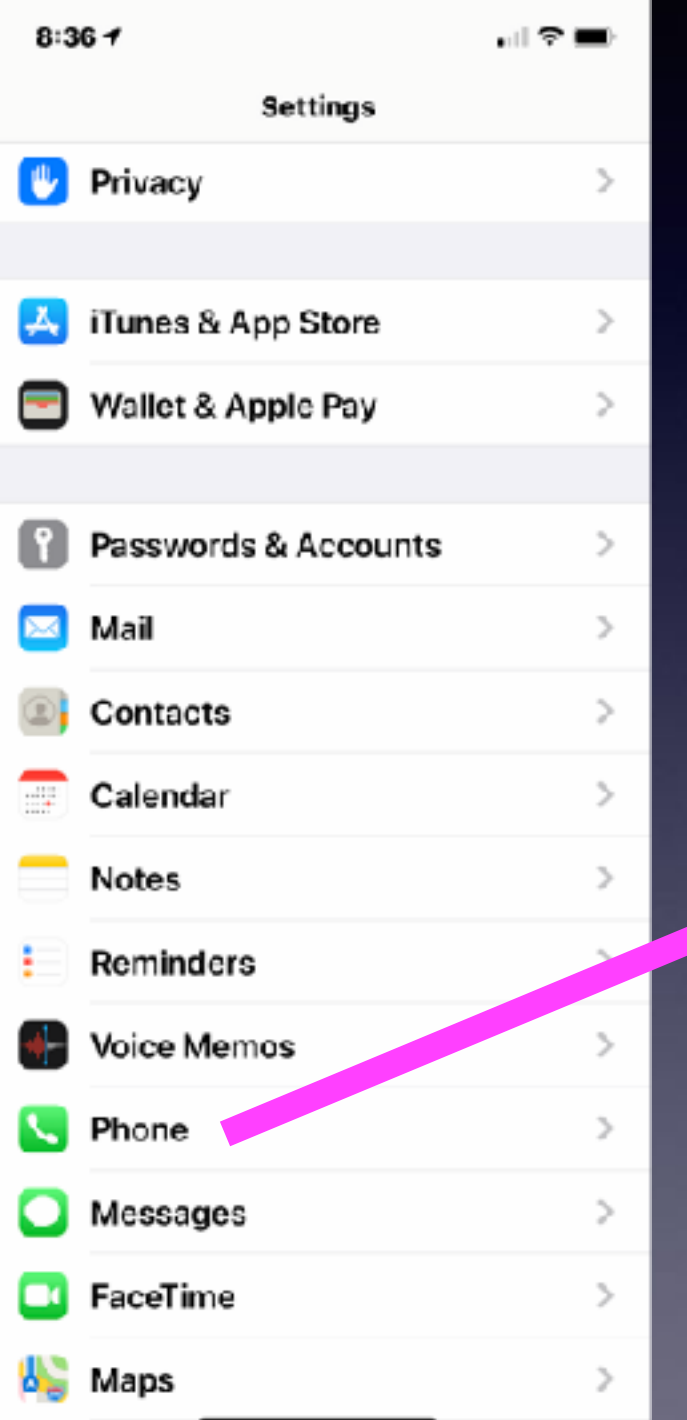

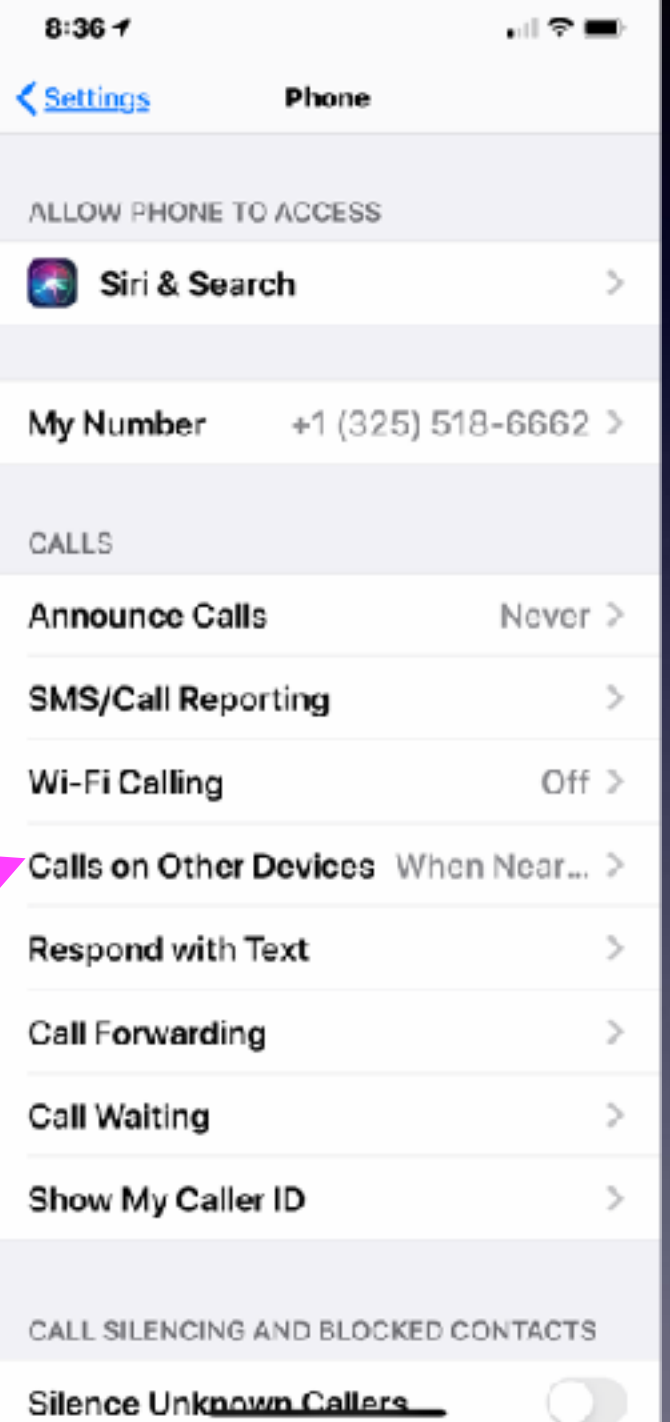

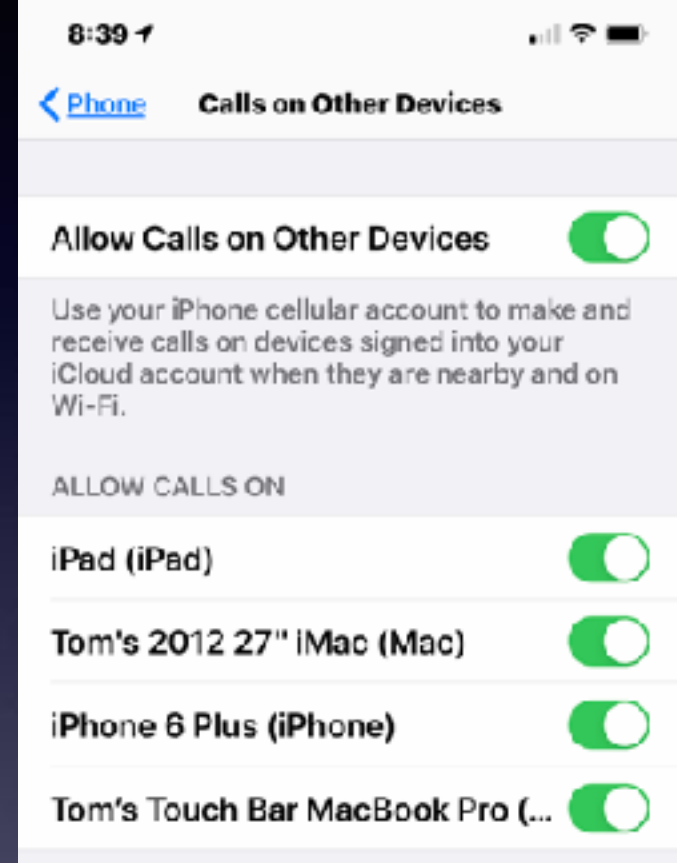

# **Too Many Robo Calls?**

#### **Type the phone # into Google!**

Google

3152748143

#### Q

#### 3152748143 - who calls me from 315-274-8143? https://whocallsme.com > Phone-Number.aspx > 3152748143 -

Report a phone call from 315-274-8143 and help to identify who and why is calling from this number. 0. Paul. 15 h 42 min ago. No one said anything. Reply

#### 3152748143 / (315) 274-8143 | Meanly - United States (+1) https://mean.ly > 3152748143 -

Check more information about phone number 3152748143 / (315) 274-8143 / + 13152748143 / +1 315-274-8143 searched more than 2 times.

#### Potsdam, NY: Caller ID for 315-274-81## - CallerName callername.com  $\cdot$  ...  $\cdot$

3152748143, Retrieve caller information for 315-274-8143, 3152748144, Retrieve caller information for 315-274-8144. 3152748145, Retrieve caller information ...

#### Potsdam, NY: Name And Address Track For 3152748 ...

#### https://www.hocalls.com > name-and-address +

... 3152748135; 3152748136; 3152748137; 3152748138; 3152748139; 3152748140; 3152748141; 3152748142; 3152748143; 3152748144; 3152748145 ...

#### **http://callername.com/31527481**

**Robo calls are easy for a computer!**

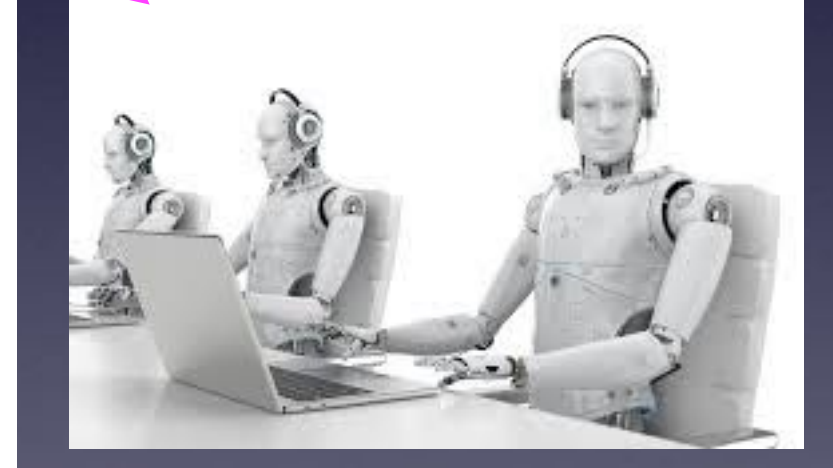

## **Fake Social Security Calls!**

#### **<https://www.consumer.ftc.gov/blog/2018/12/what-social-security-scam-sounds>**

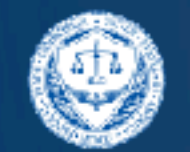

FEDERAL TRADE COMMISSION **Consumer Information** 

**MONEY & CREDIT** 

**HOMES & MORTGAGES** 

**HEALTH & JOBS& FITNESS** 

**PRIVACY, IDENTITY & ONLINE SECURITY MAKING MONEY** 

**SCAMS** 

**FBLOG** ▶ VIDEO & MEDIA

**ESPAÑOL** 

Q

Home> Blog > This is what a Social Security scam sounds like

#### This is what a Social Security scam sounds like

Share this page (f) C (in)

**GET EMAIL UPDATES** 

Search

December 27, 2018 by Jennifer Leach Acting Associate Director, Division of Consumer and Business Education, FTC

Earlier this month, we told you about a growing scam: people pretend to be from the Social Security Administration (SSA) and try to get your Social Security number or your money. That scam is now growing exponentially. To compare: in 2017, we heard from 3,200 people about SSA imposter scams, and those people reported losing nearly \$210,000. So far THIS year: more than 35,000 people have reported the scam, and they tell us they've lost \$10 million.

Here's what one of those scam calls sound like:

 $-0.00$ 

Recent Blog Posts

Upgrading Your Phone? 4 Things You Should Do First November 15, 2019

**AT&T Unlimited Data Customers Getting Refunds** November 14, 2019

2020 Census: Fact v Fiction November 14, 2019

Browse by Topic

Health & Fitness (178)

Homes & Mortgages (127)

Jobs & Making Money (193)

Commente and equipo your Corial Contributour NCCNI has been

### **How Should I Charge My iPhone To Save Battery Life!**

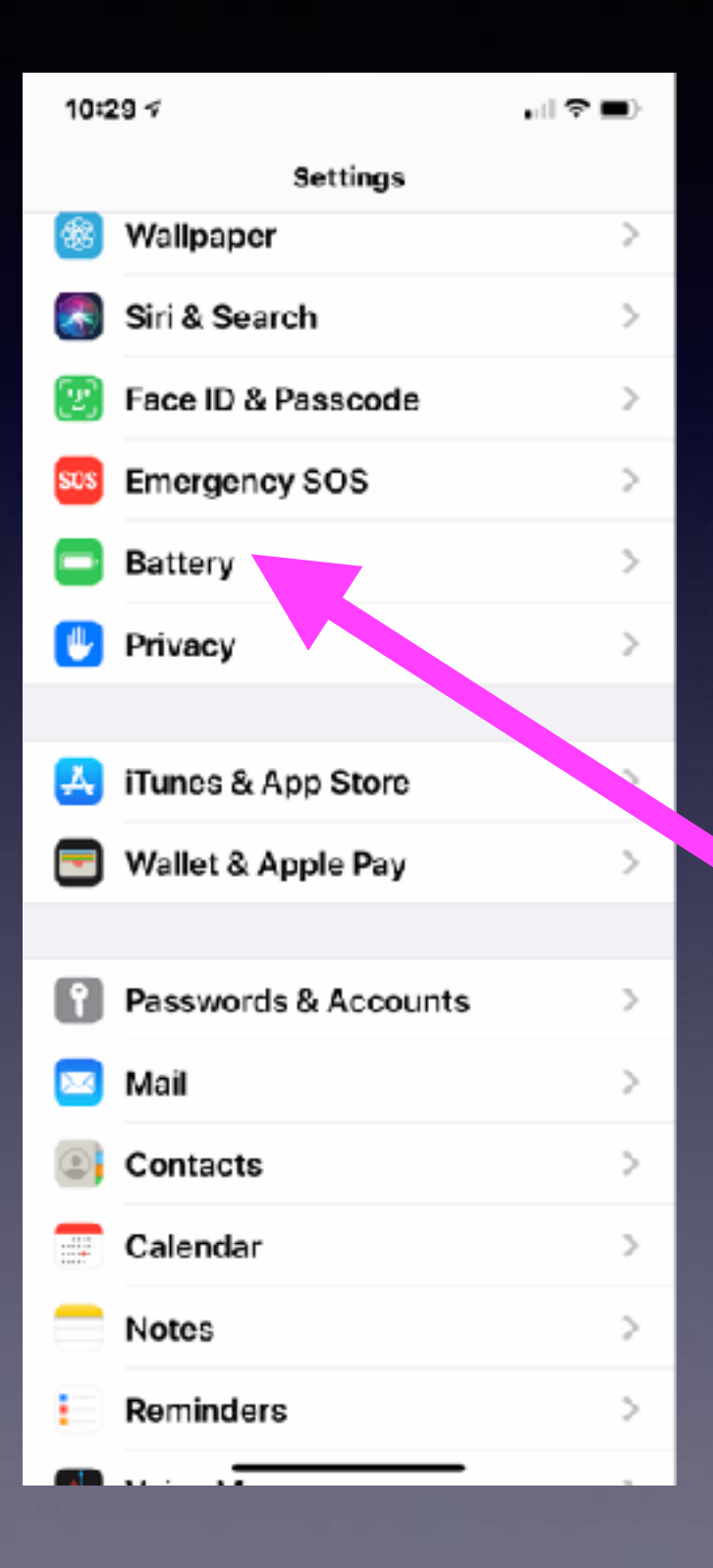

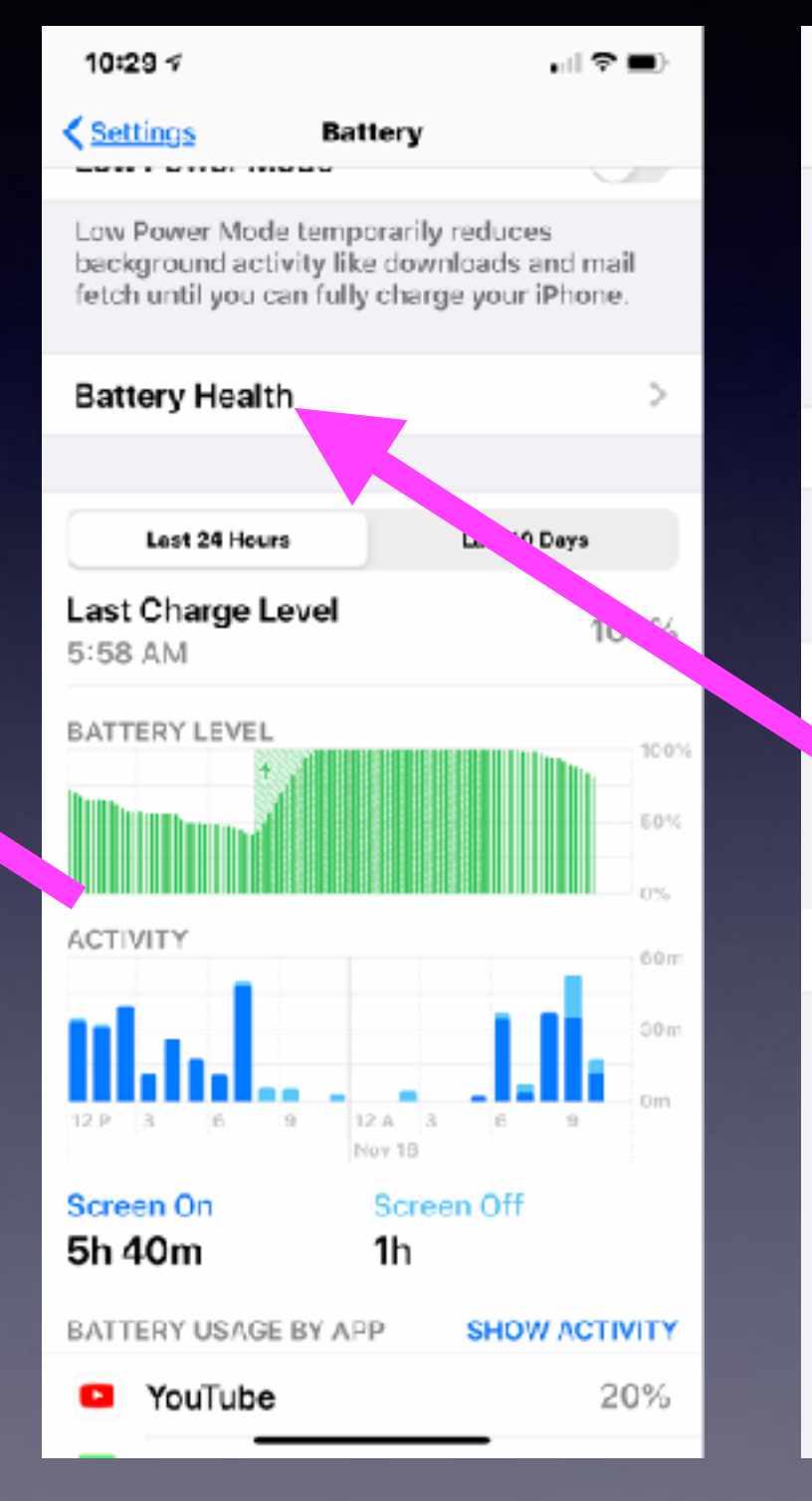

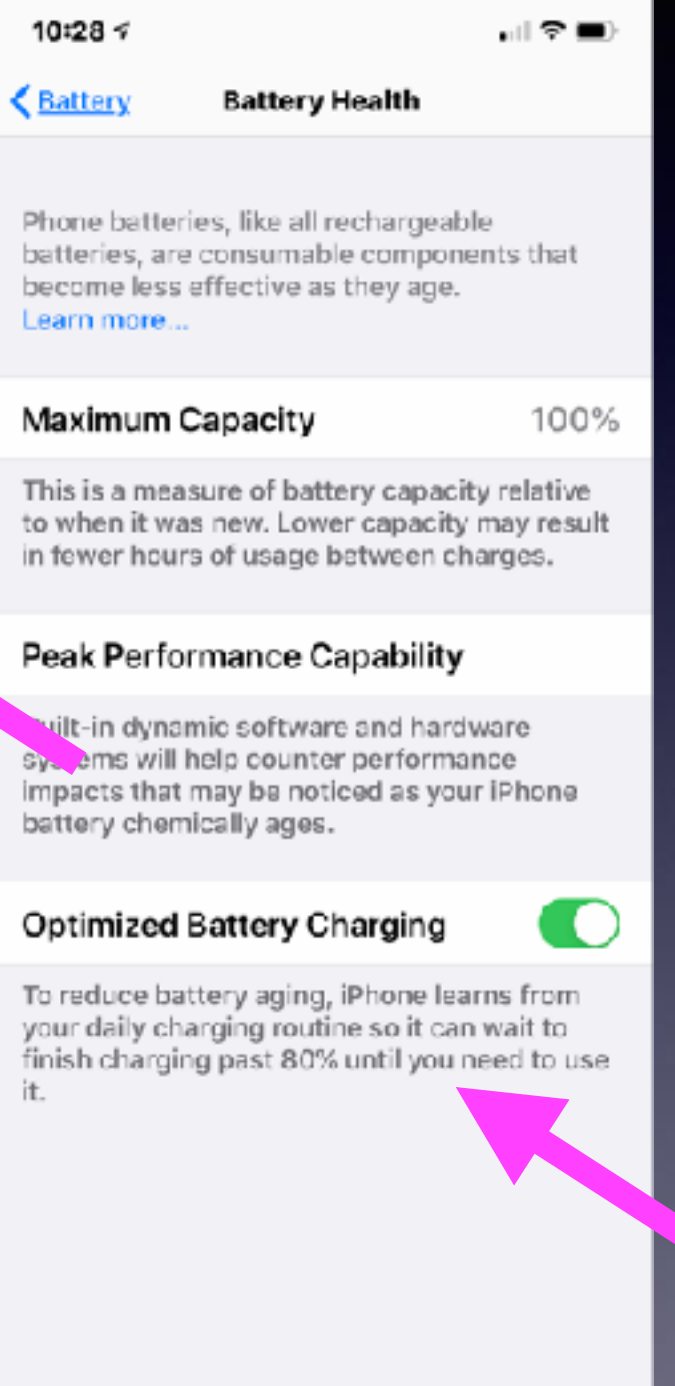

# **Different Gestures (Or How You Do Things)**

Pull down from bezel or pull down from top of home screen!

Swipe up fast and let go or swipe up and hold.

Swipe from the top right corner down. (On 10 or later) for control center

Flick up from bottom. (On 8 or earlier) for control center

Get to the app switcher

The "pinch" gesture!

# **Gestures Cont.**

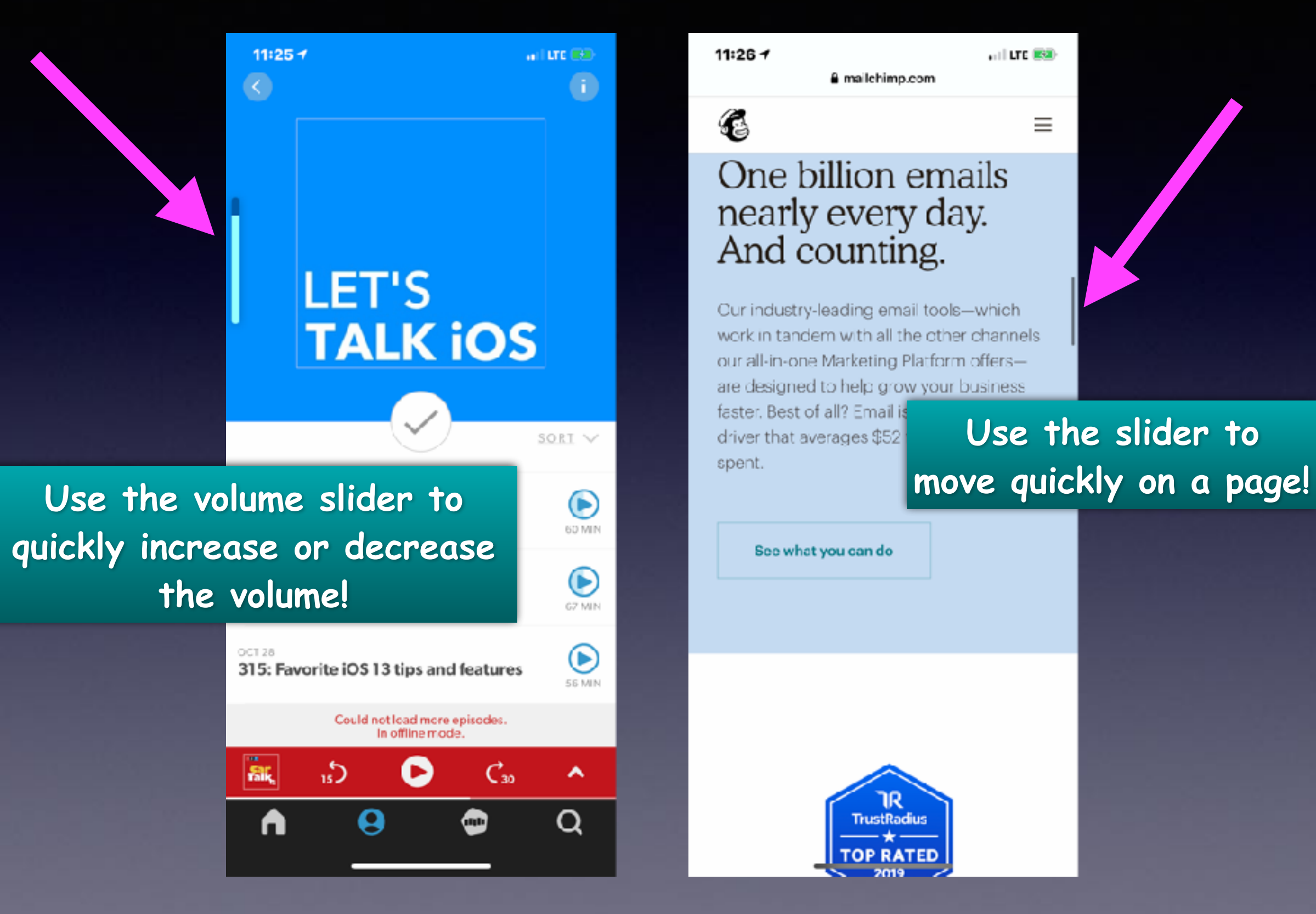

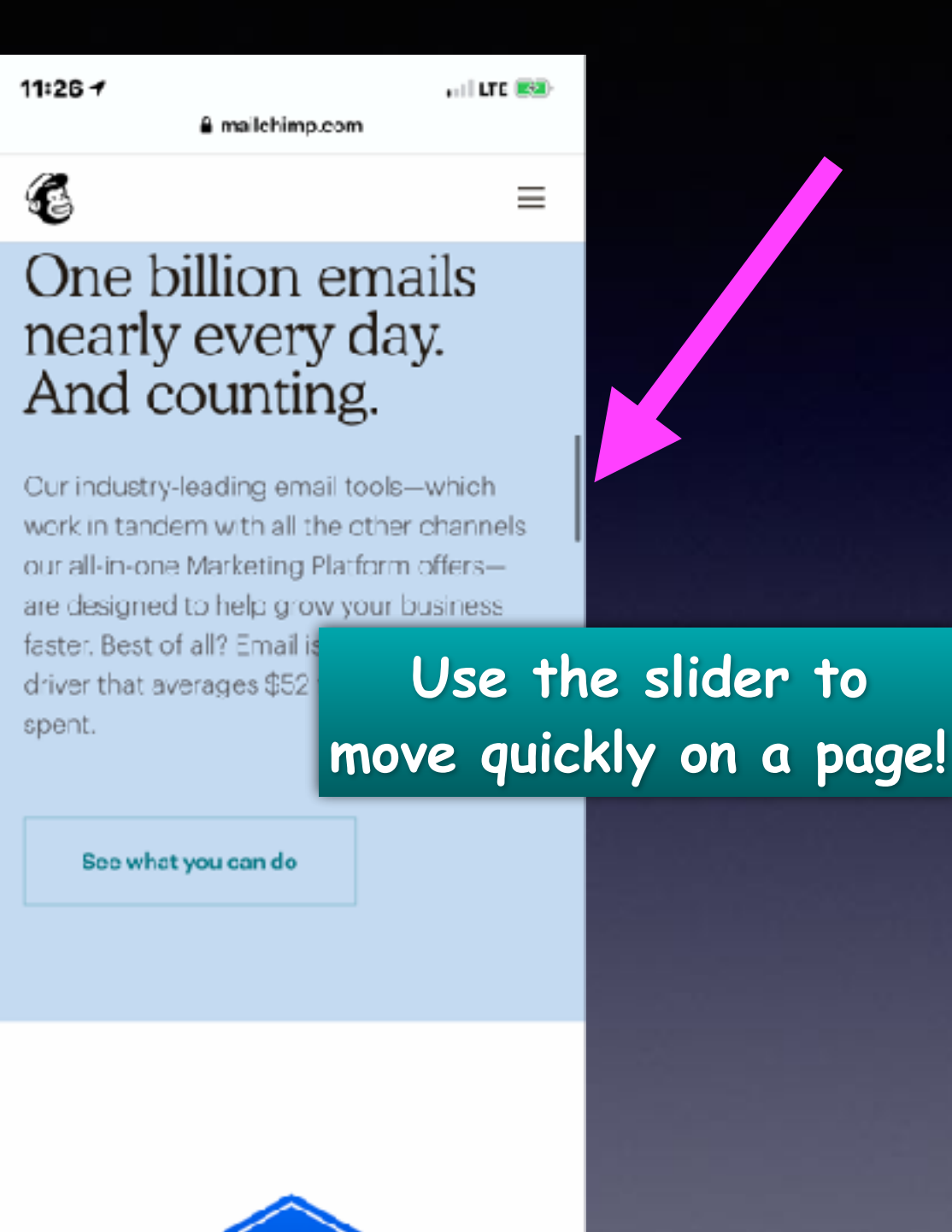

1R **TrustRadius** 

### **Selecting Text On Your iPhone & iPad!**

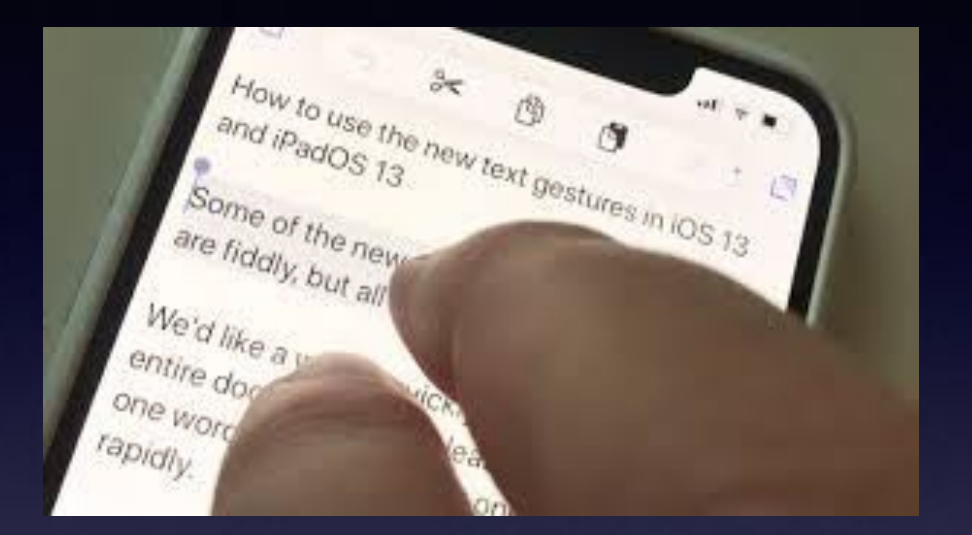

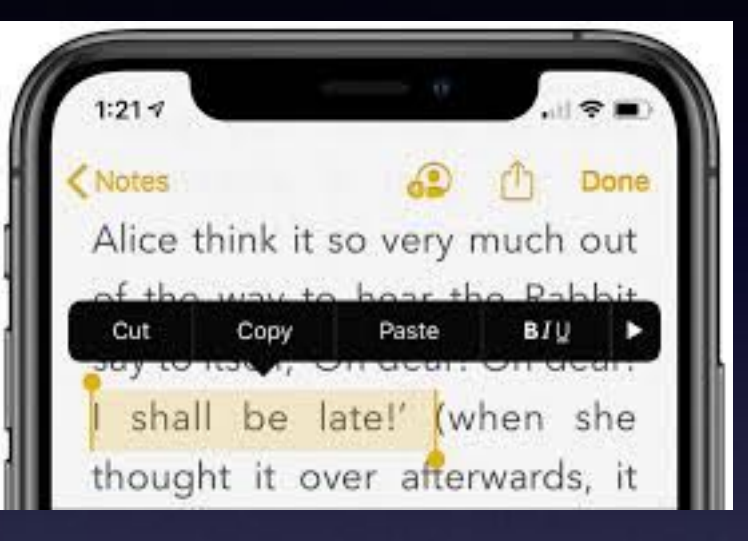

**Double tap a word = copy, etc. Triple tap a word = copy a sentence, etc. Four taps on a word = copy a paragraph, etc.** 

**Cut, Copy, Paste, B/U, Speak, etc.**

### **Could I Move, Save, Copy My Photos On My iPhone/iPad To An External Device?**

#### **<https://fastdealy.com/products/fd-iflash-drive-for-iphone-ipad-android>**

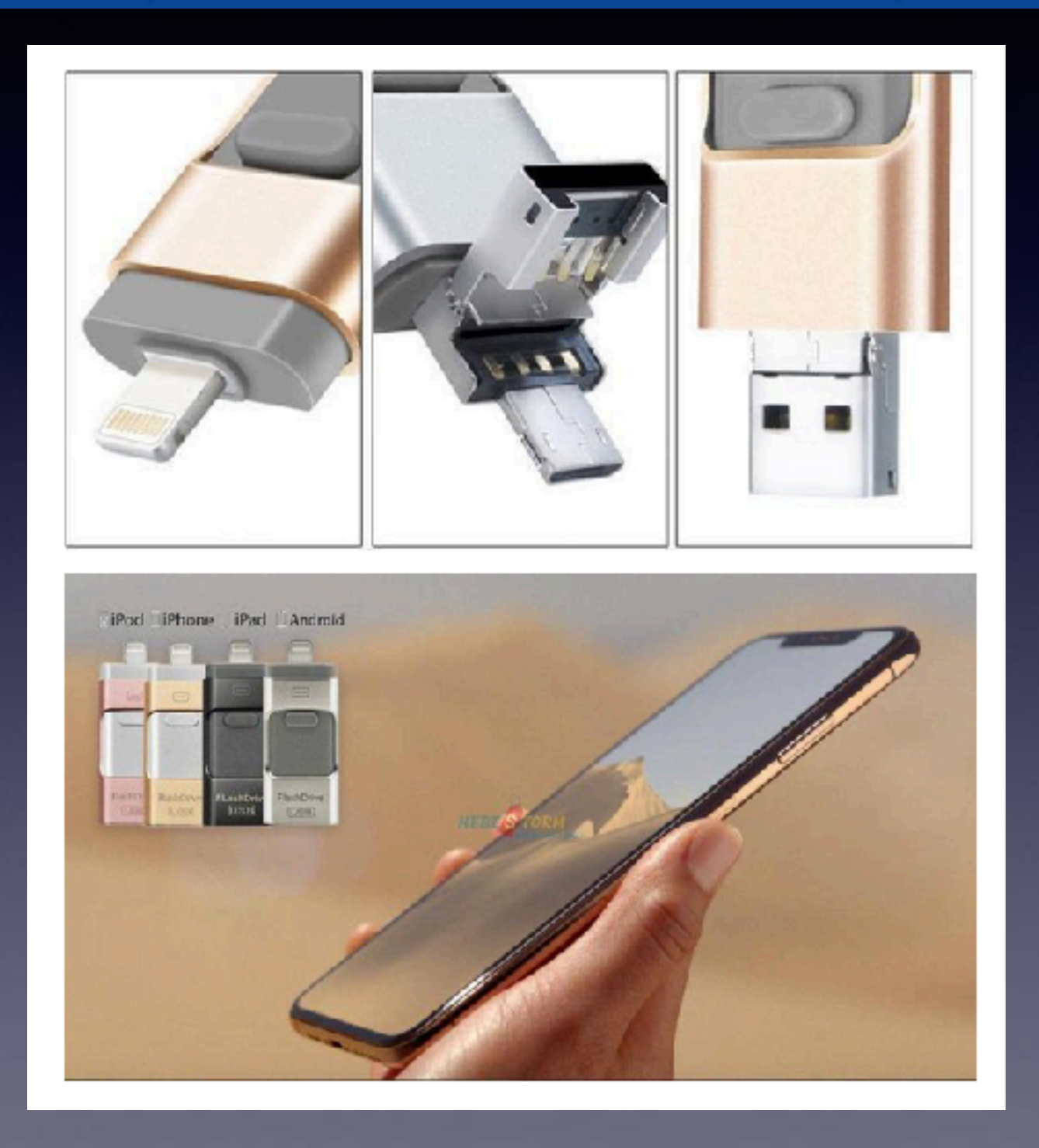